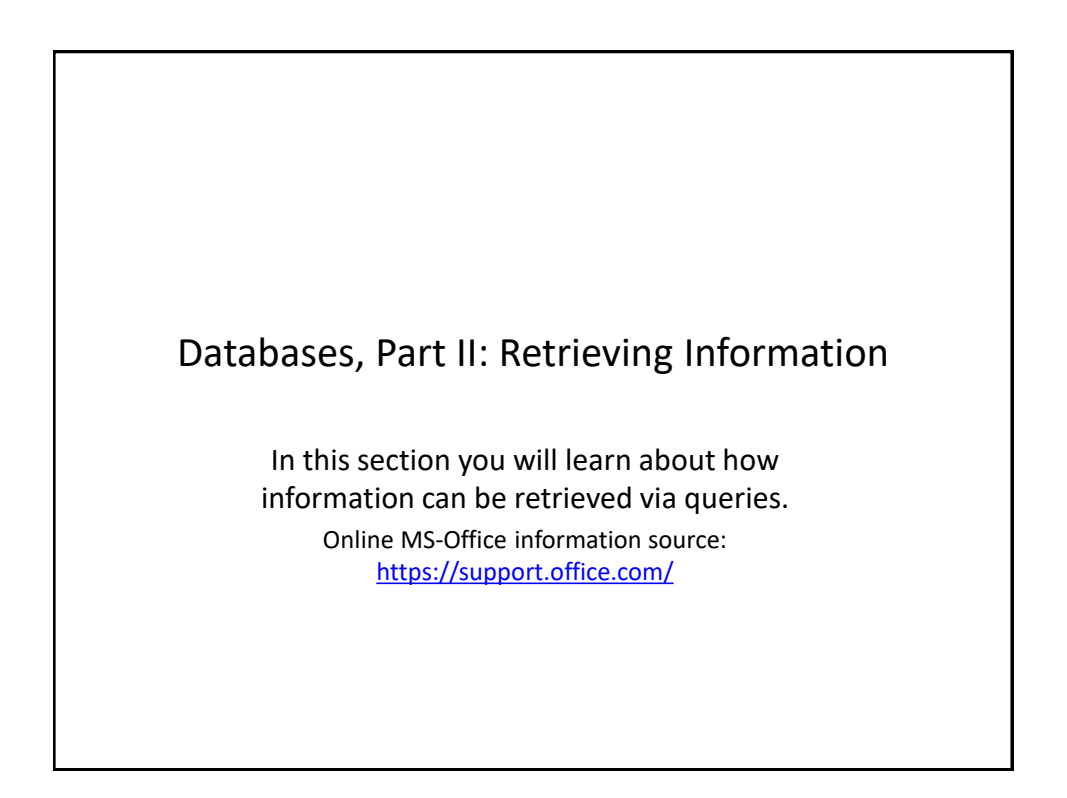

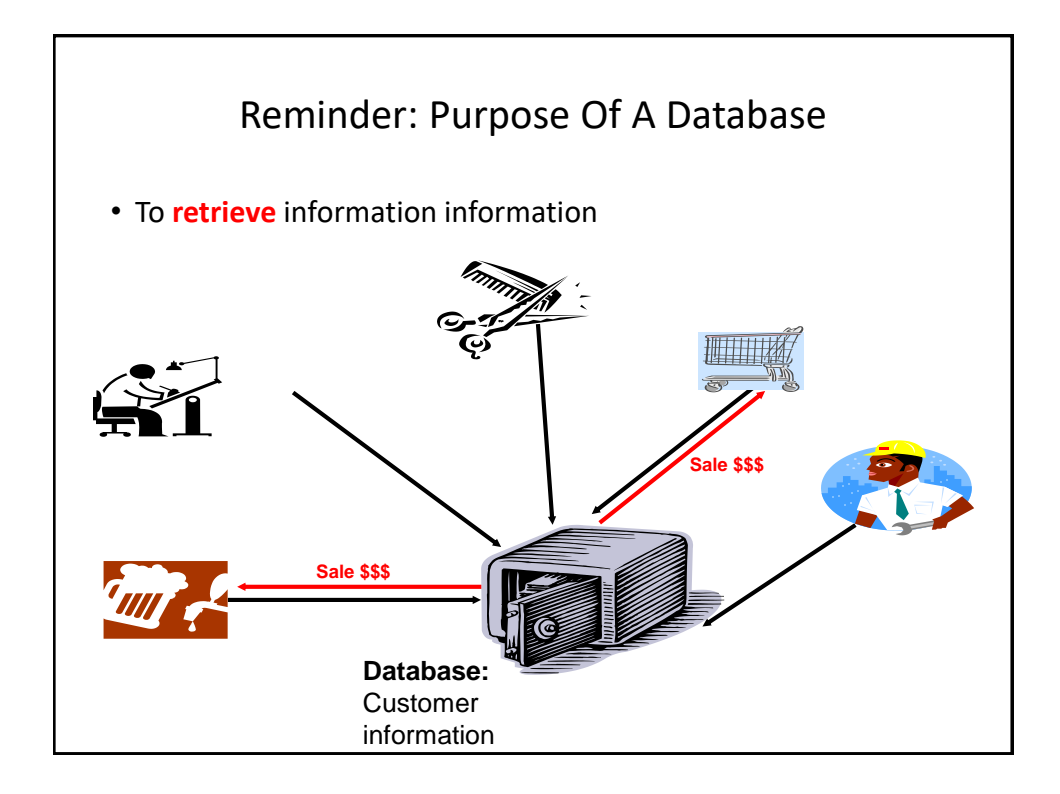

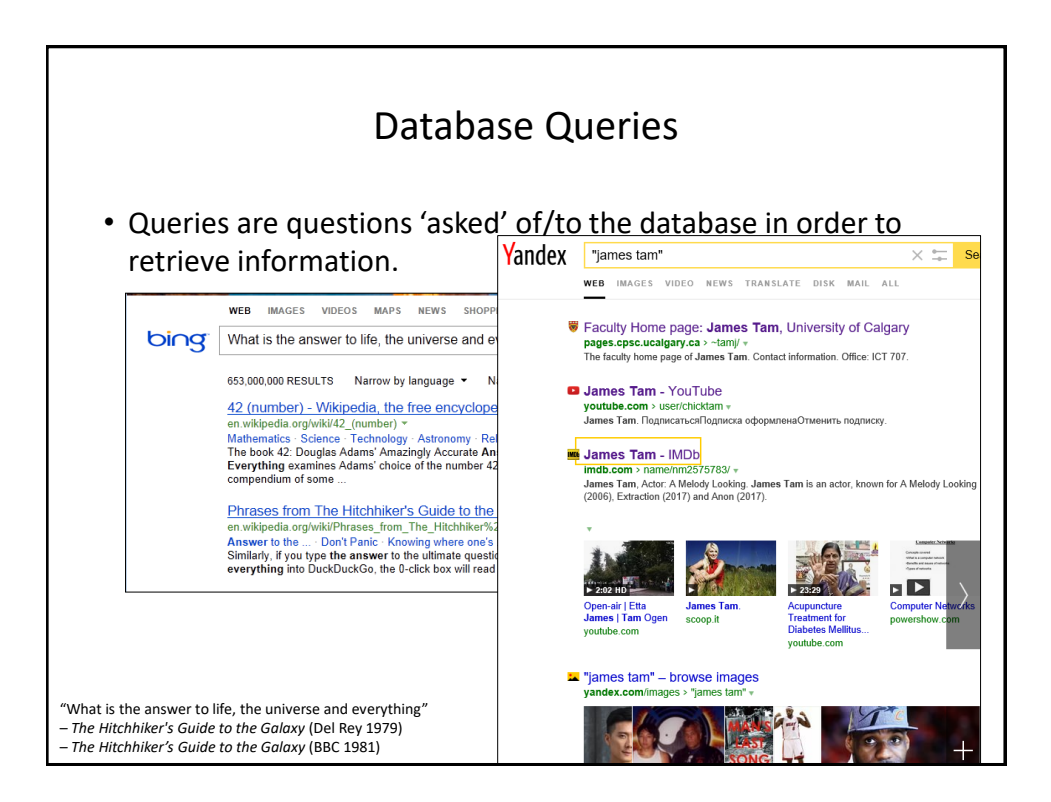

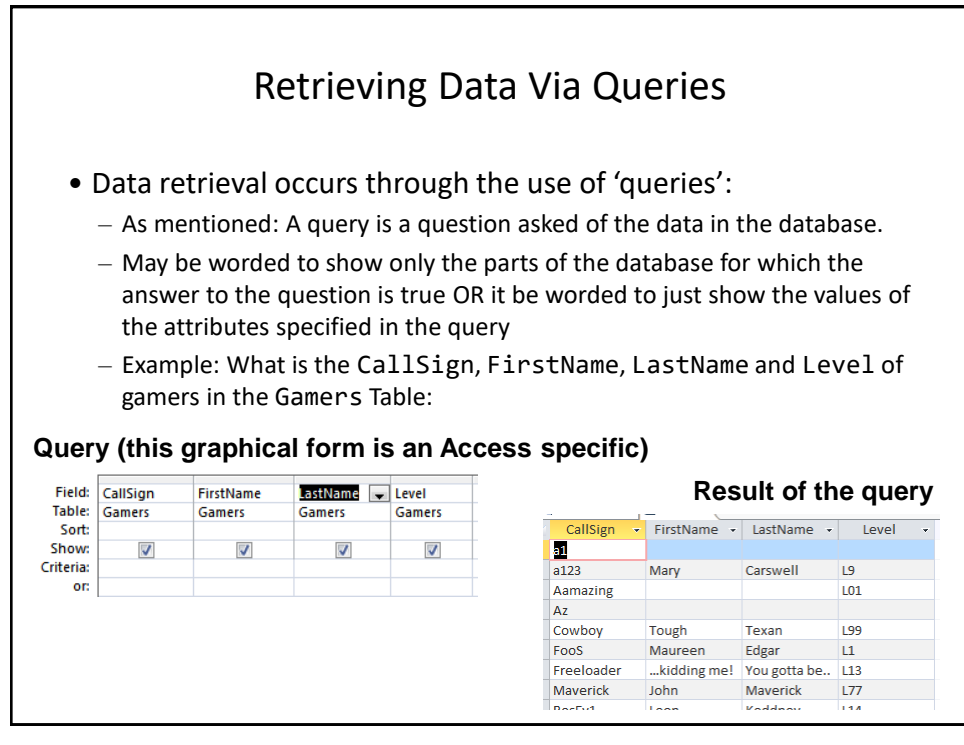

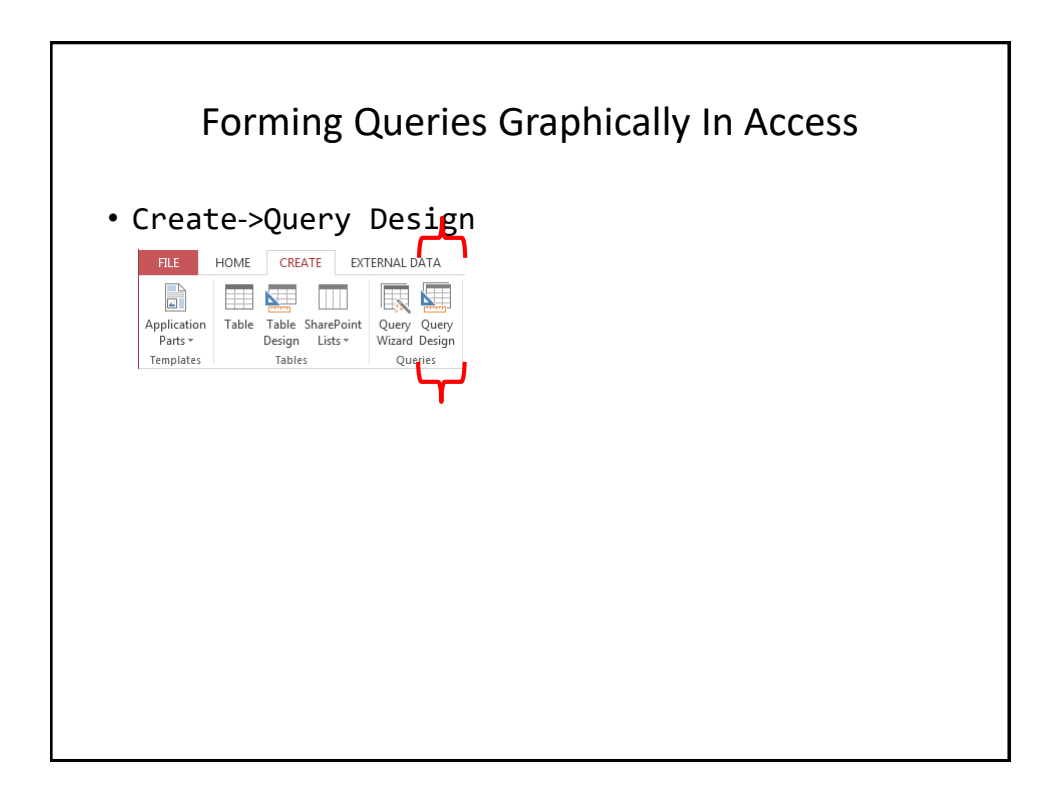

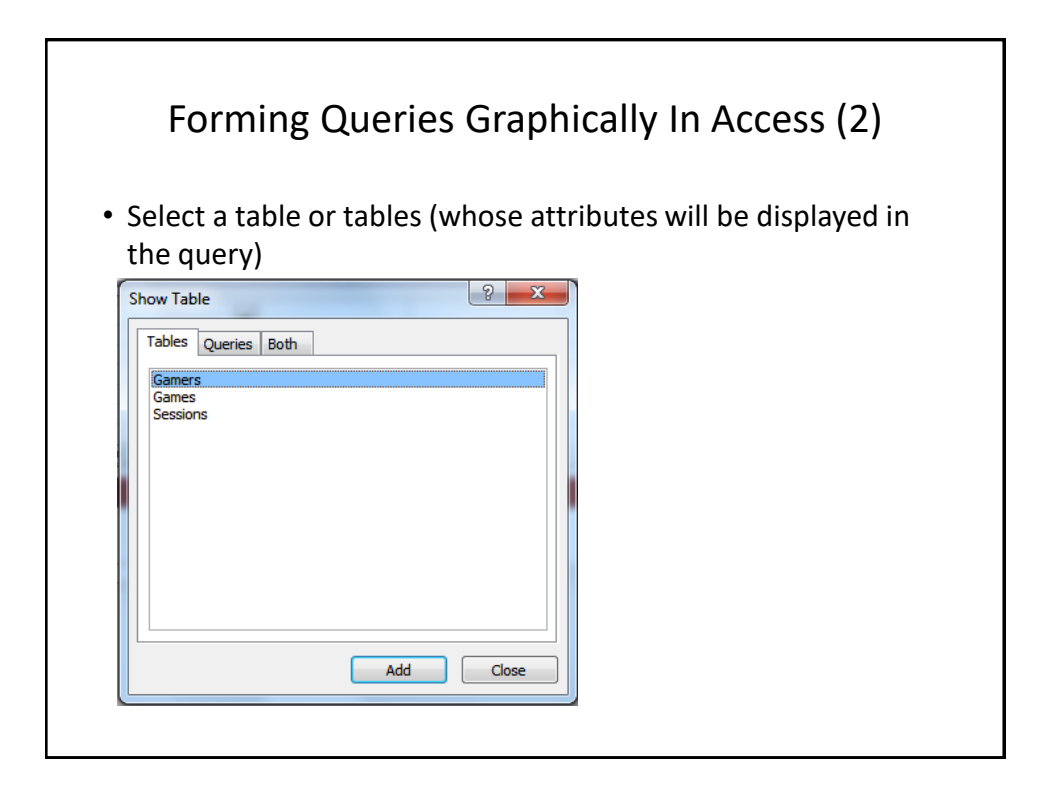

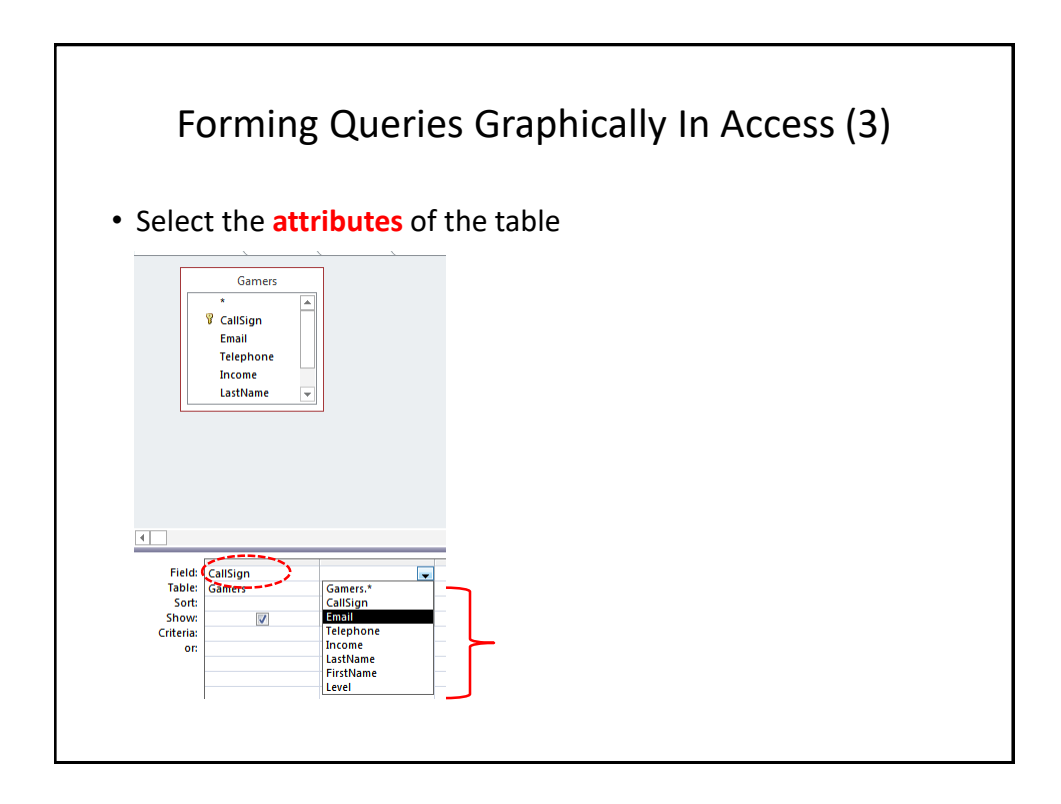

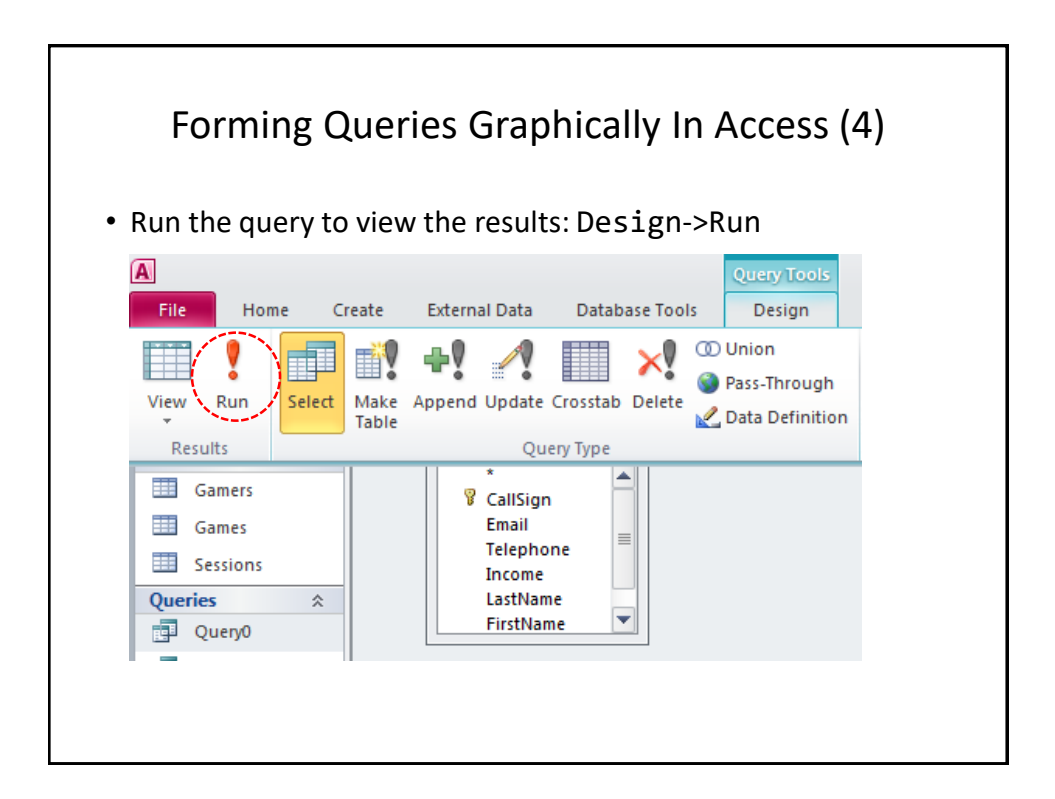

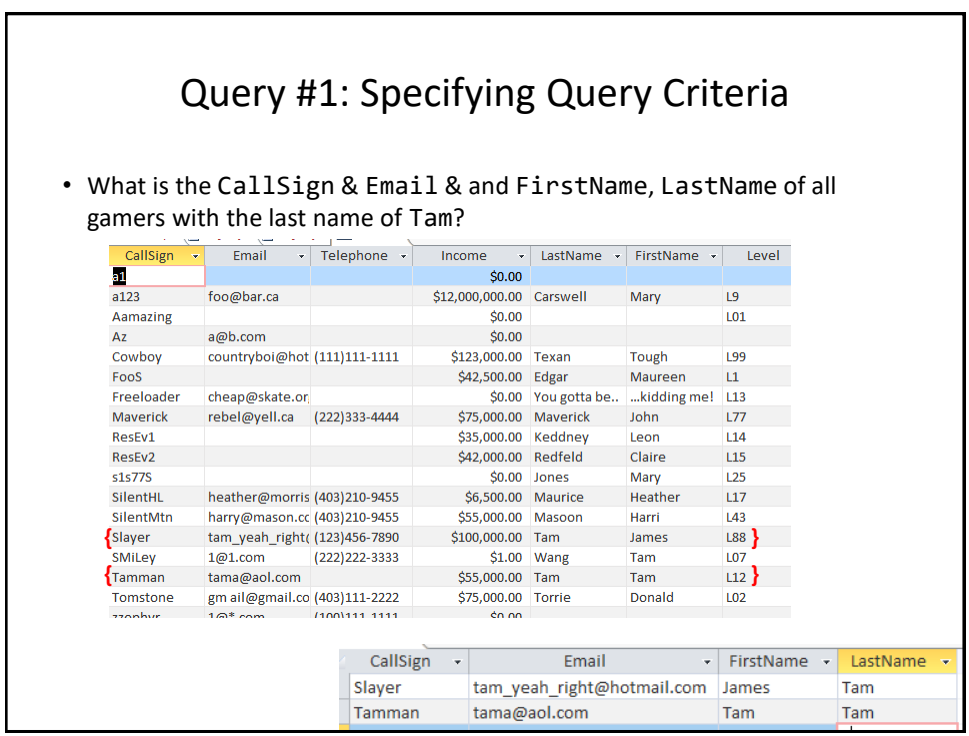

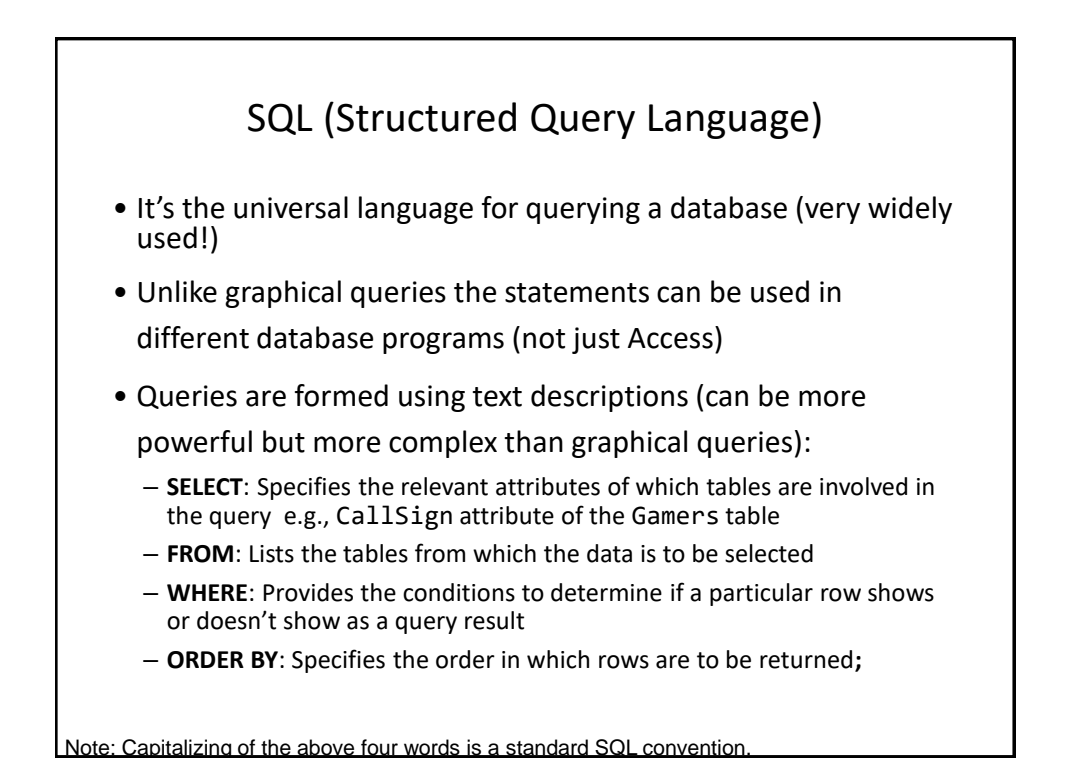

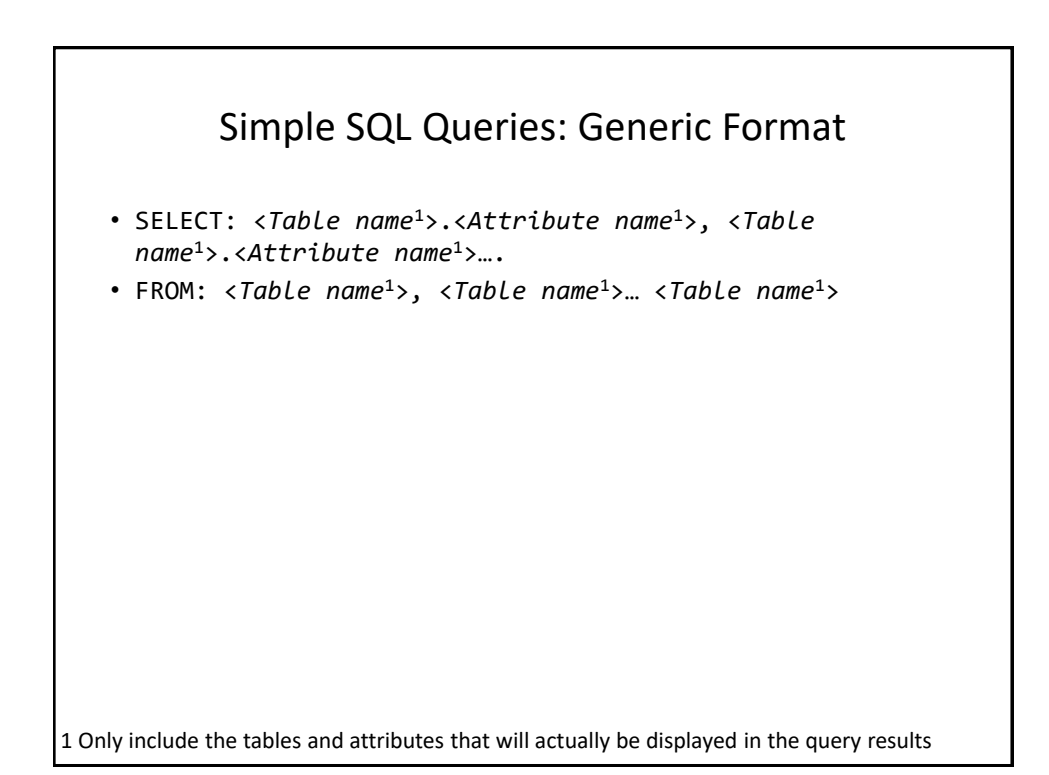

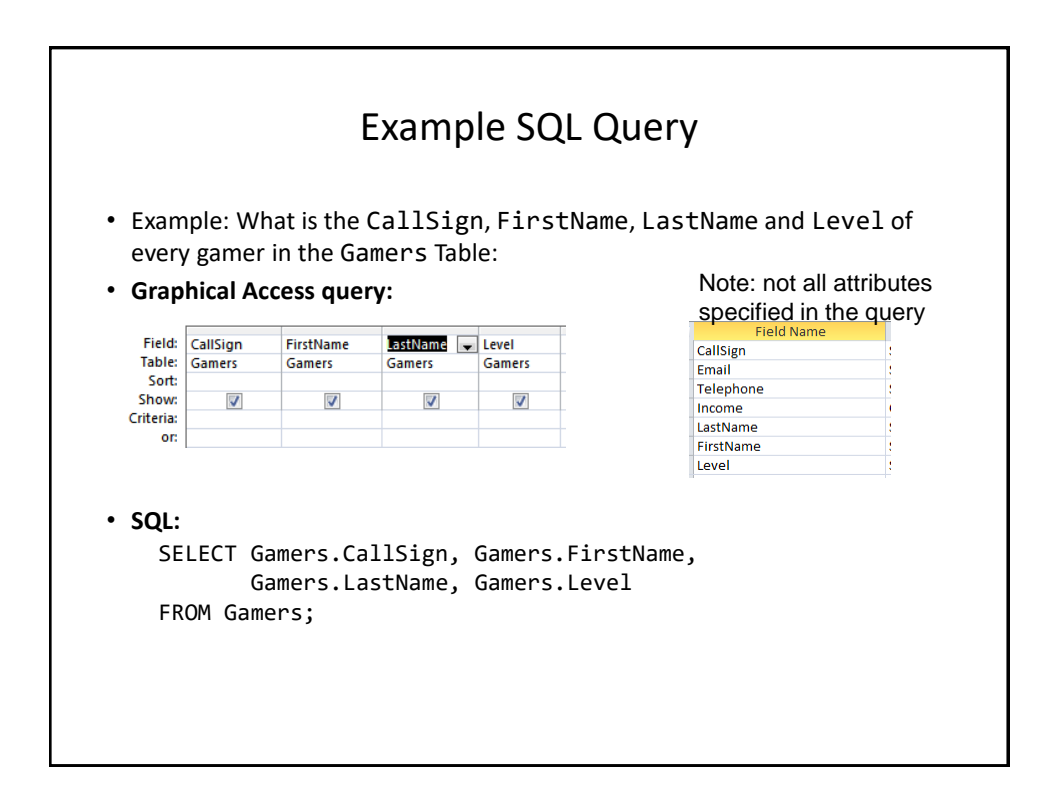

## CPSC 203: What You Need To Know About Forming Queries

• You need to know how to form and evaluate/trace queries (determine what will appear when the query is run) graphically ("Query Design") or using SQL for both the assignment and for the examination component.

## Query #1B: Using An Attribute In Query Condition But **Not Displayed** As A Result

- Previous Example:
	- What is the CallSign & Email & and FirstName, LastName of all gamers with last name of Tam?

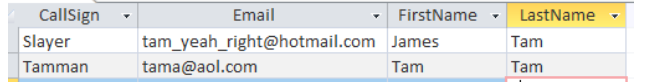

– I know all gamers displayed in the results will have 'Tam' for a last name (why display obvious information)

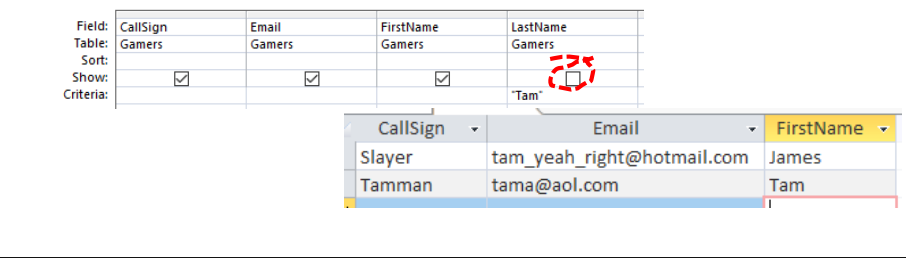

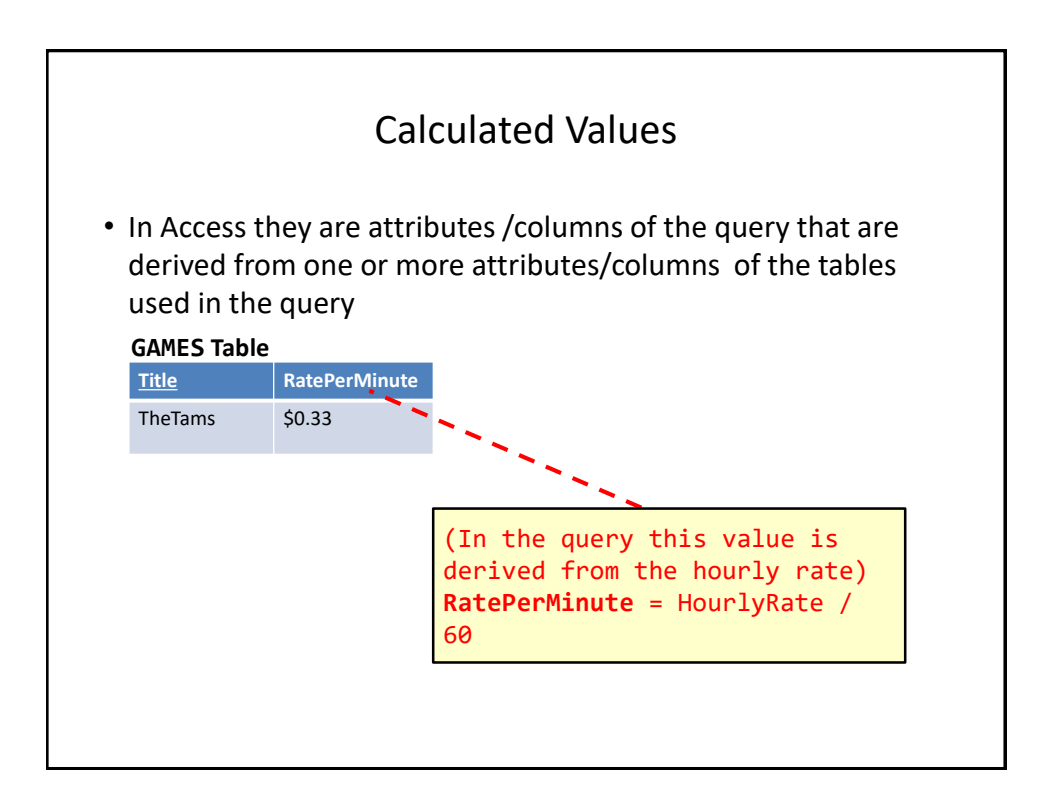

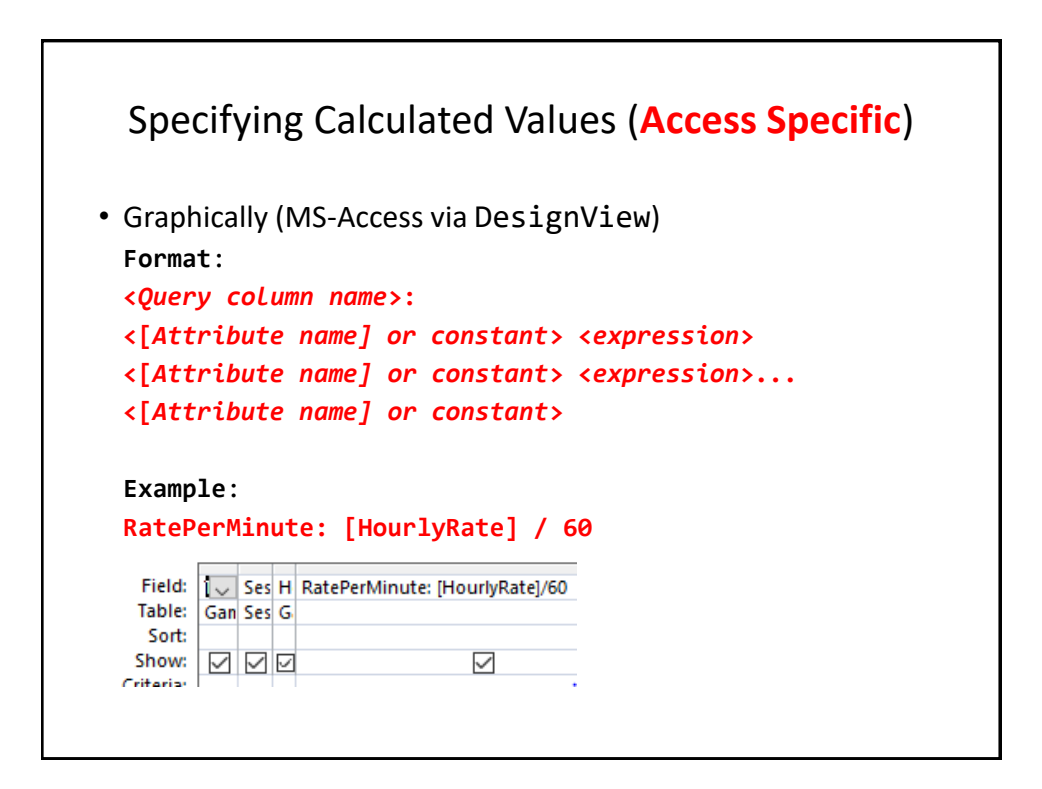

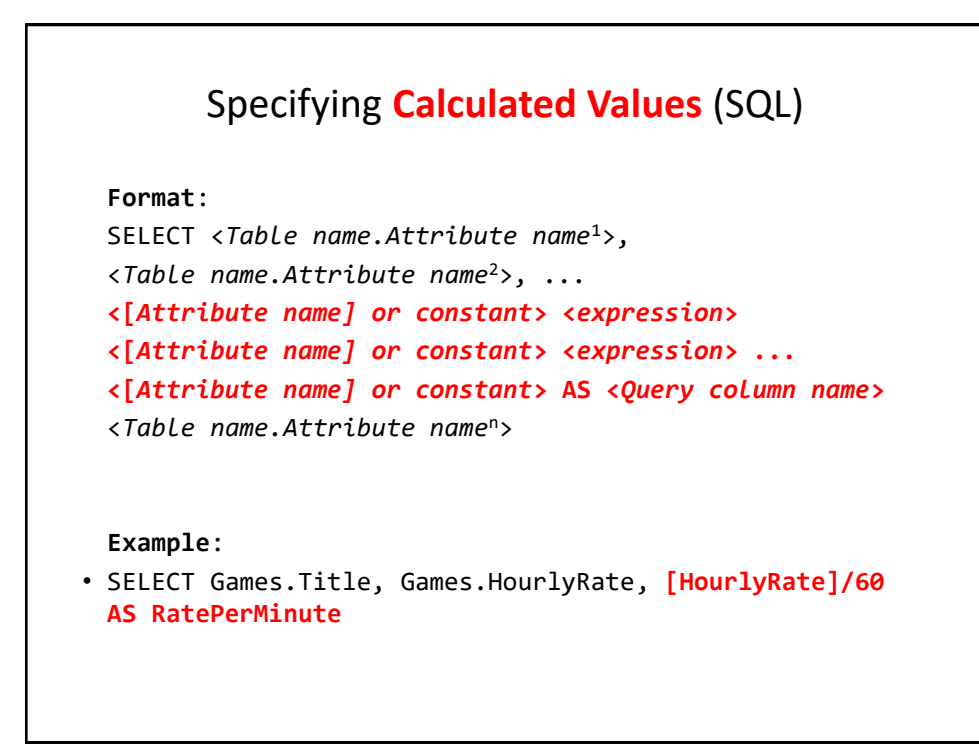

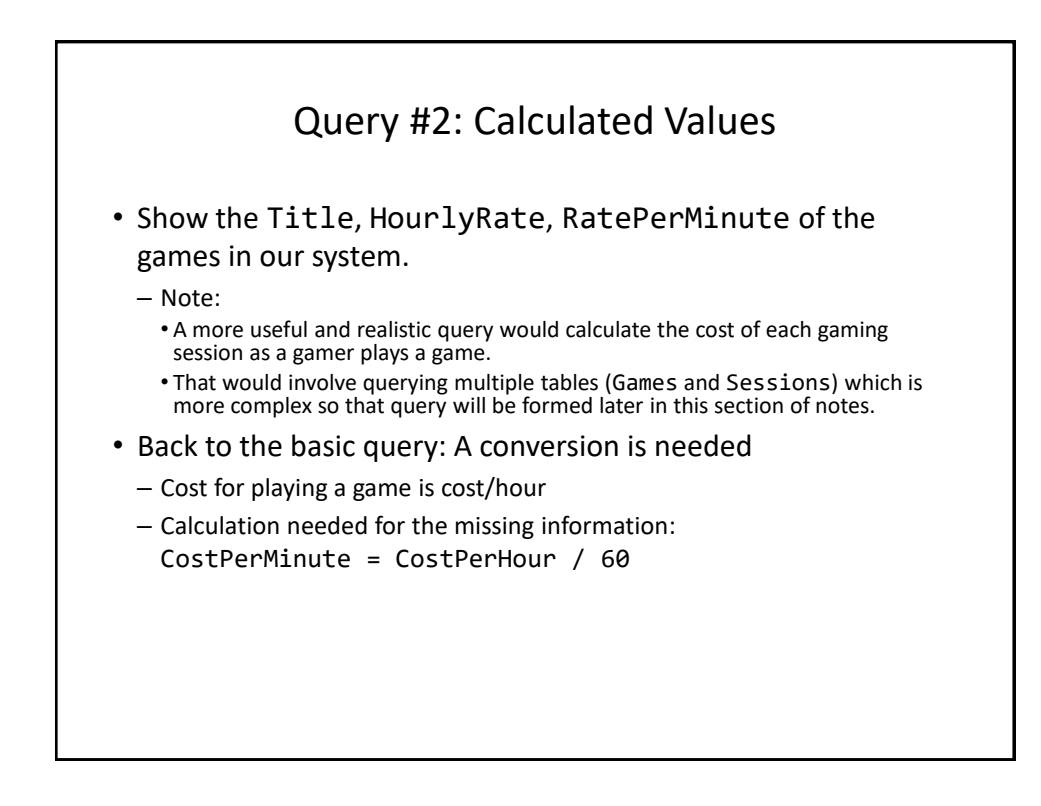

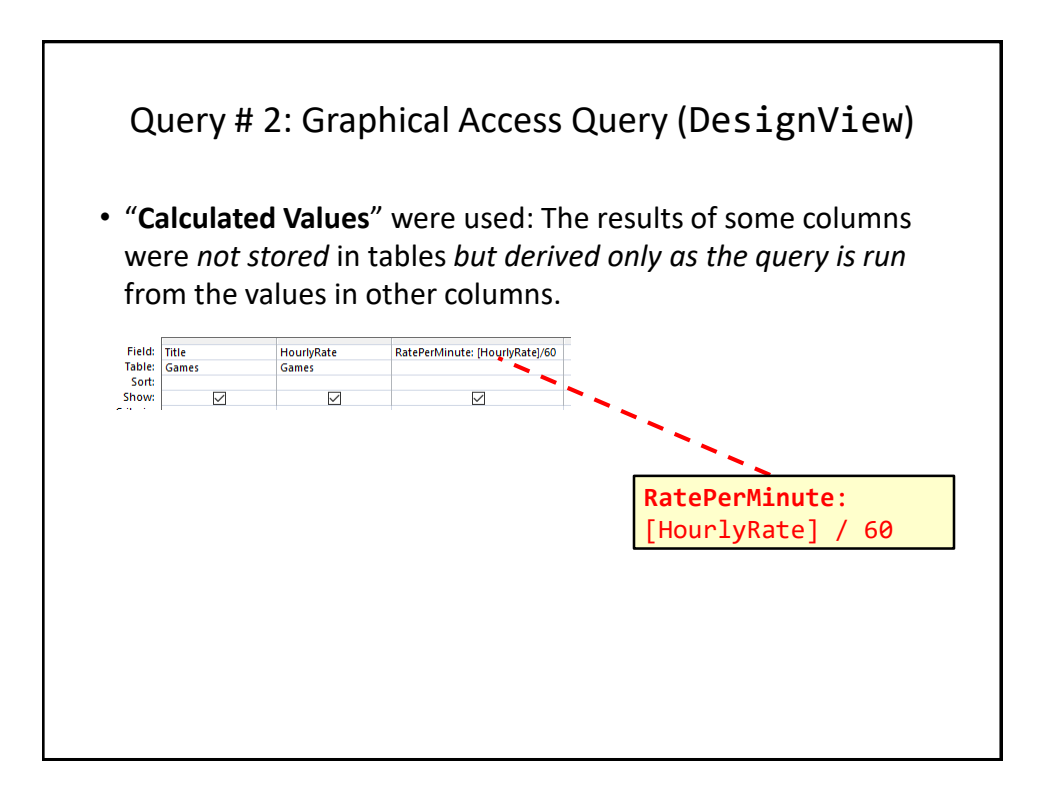

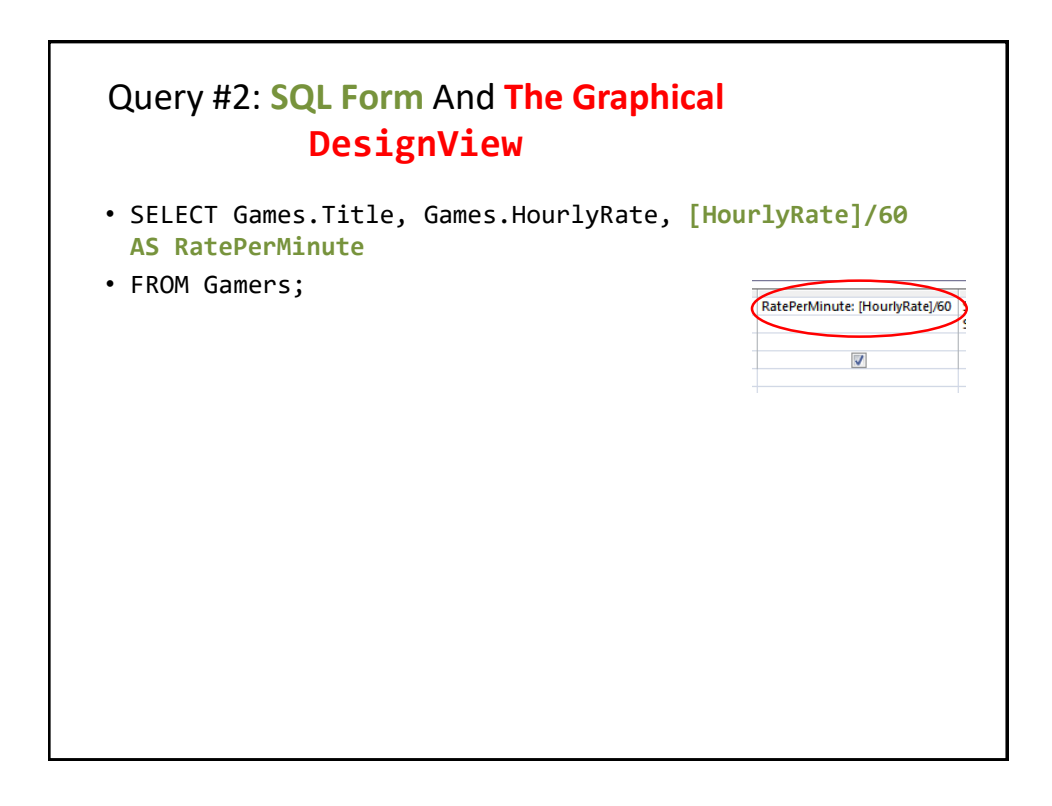

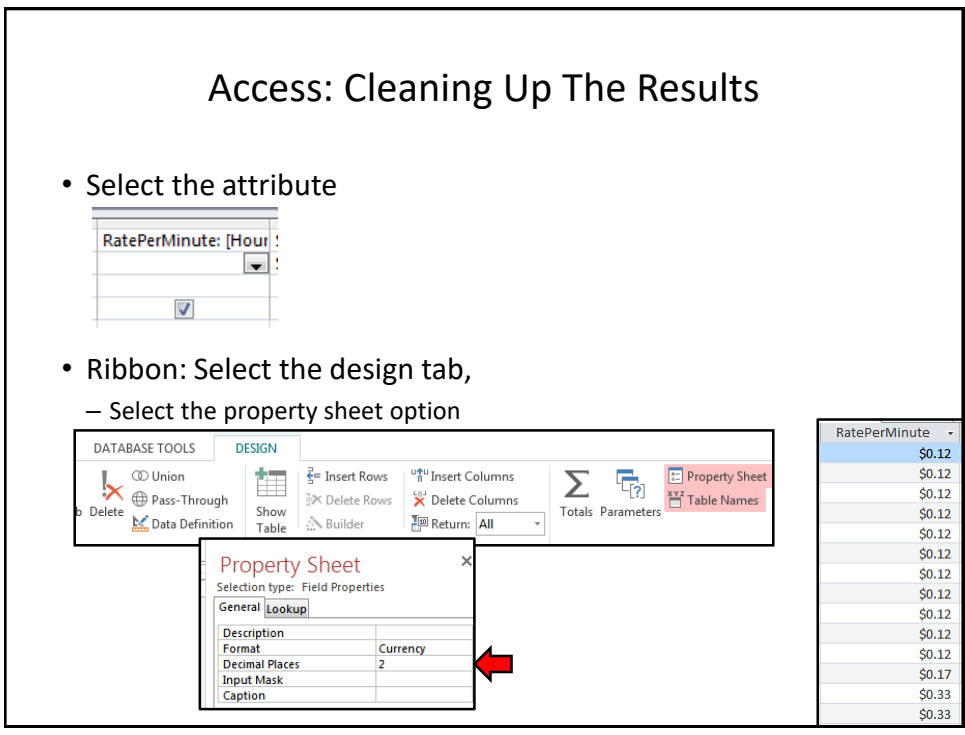

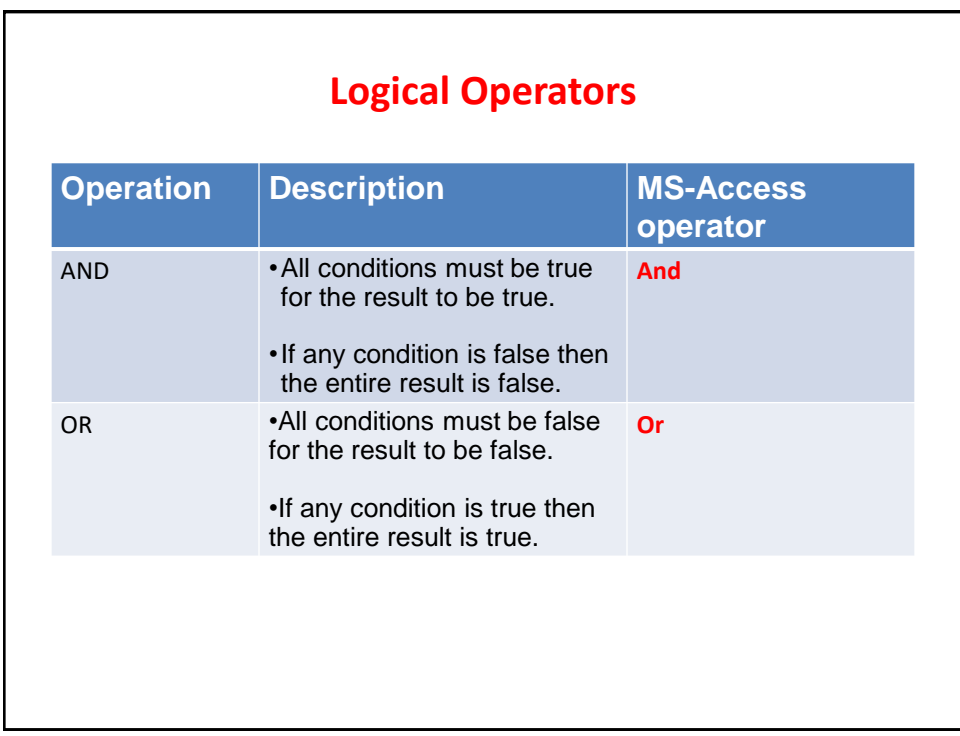

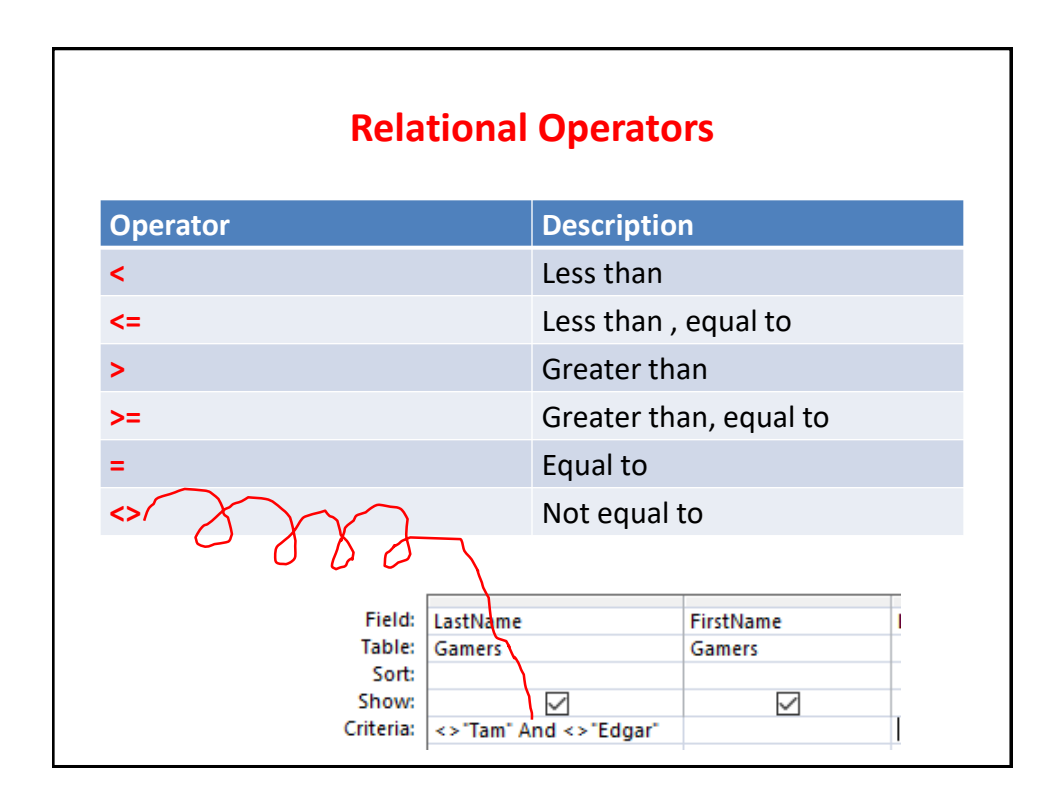

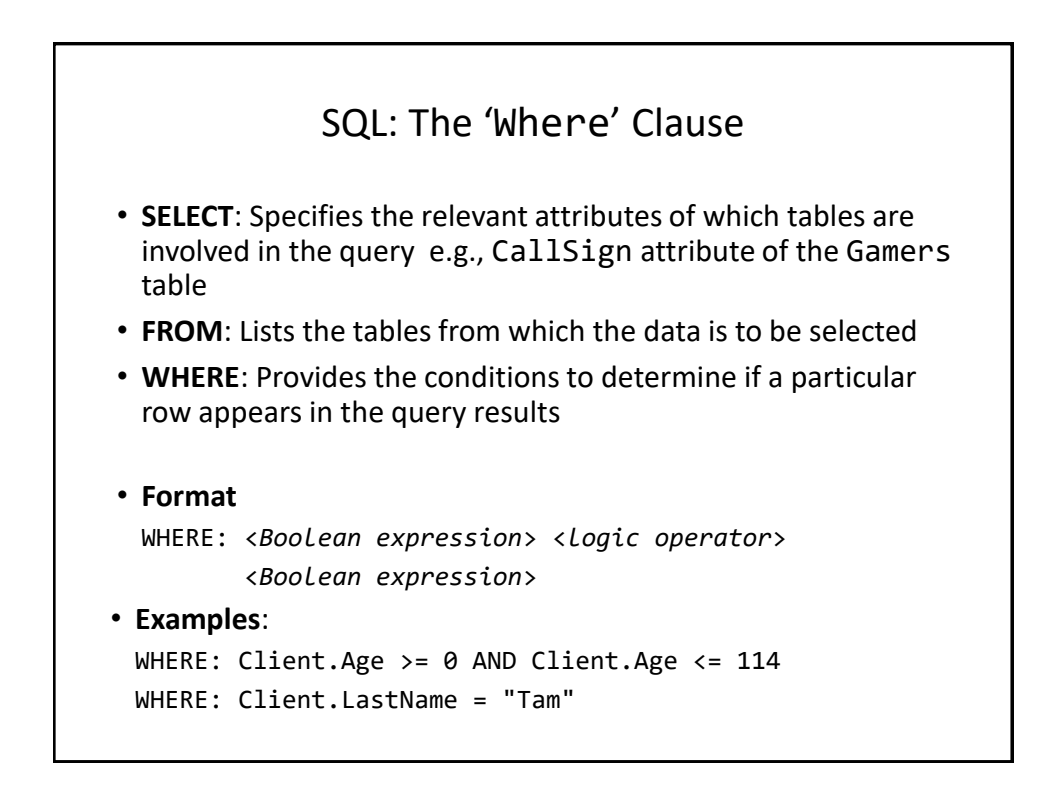

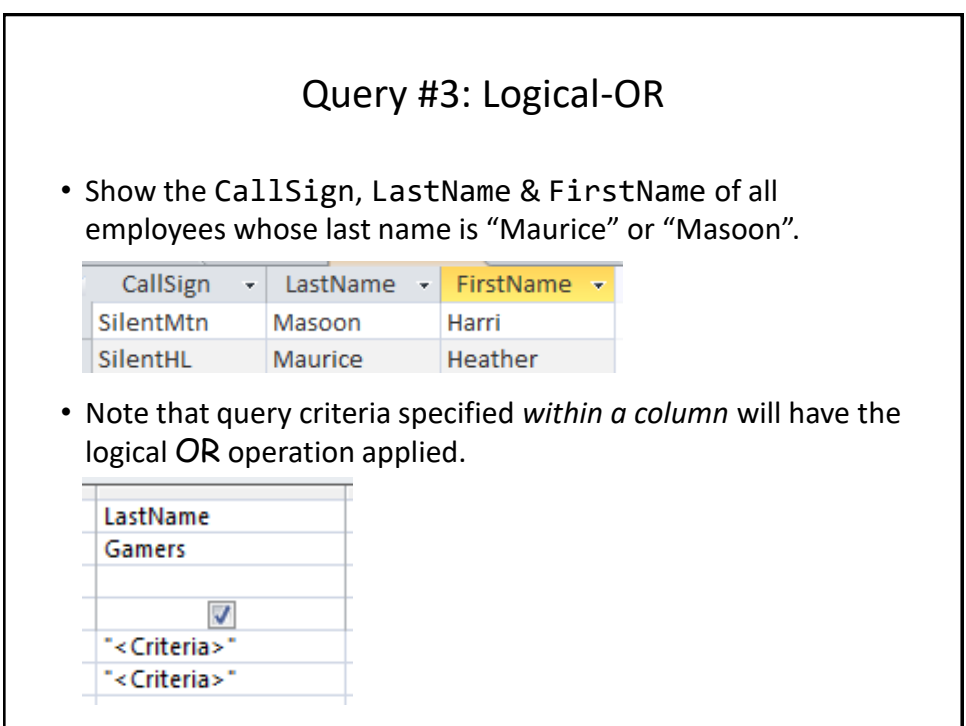

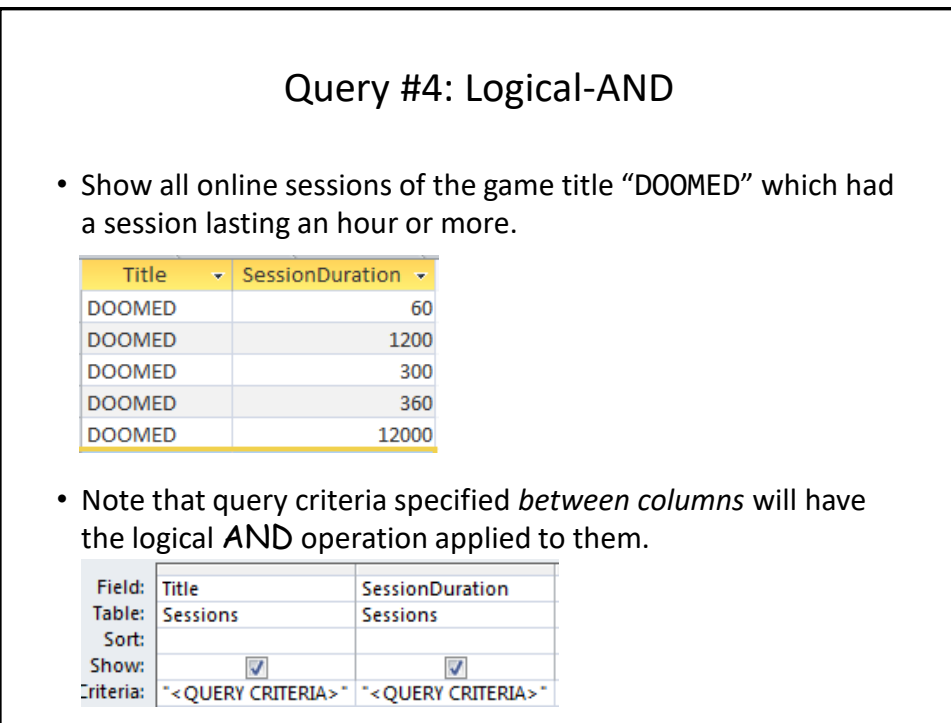

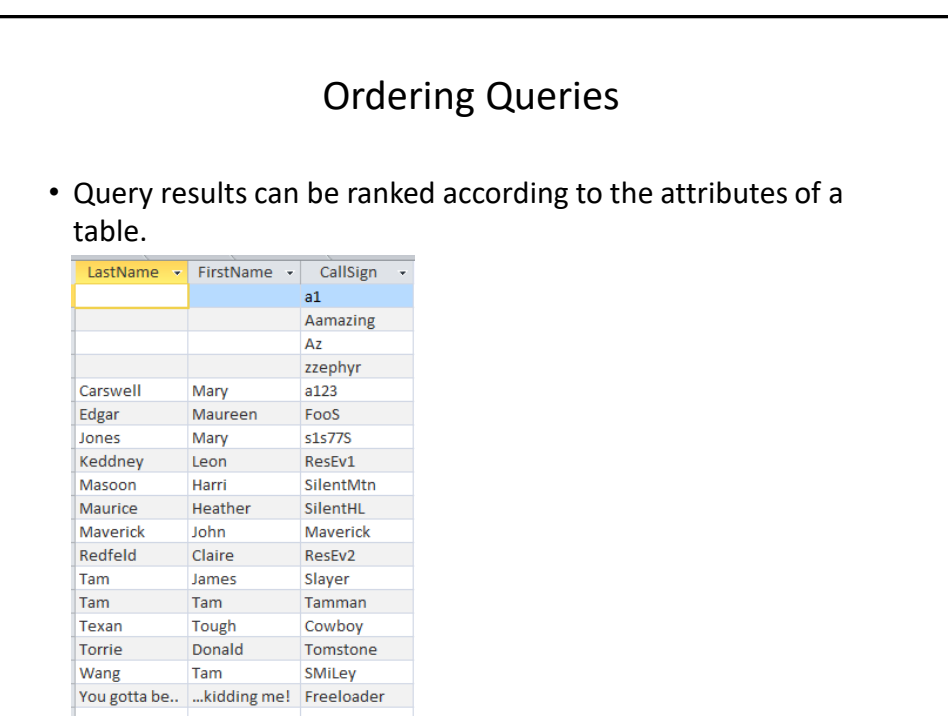

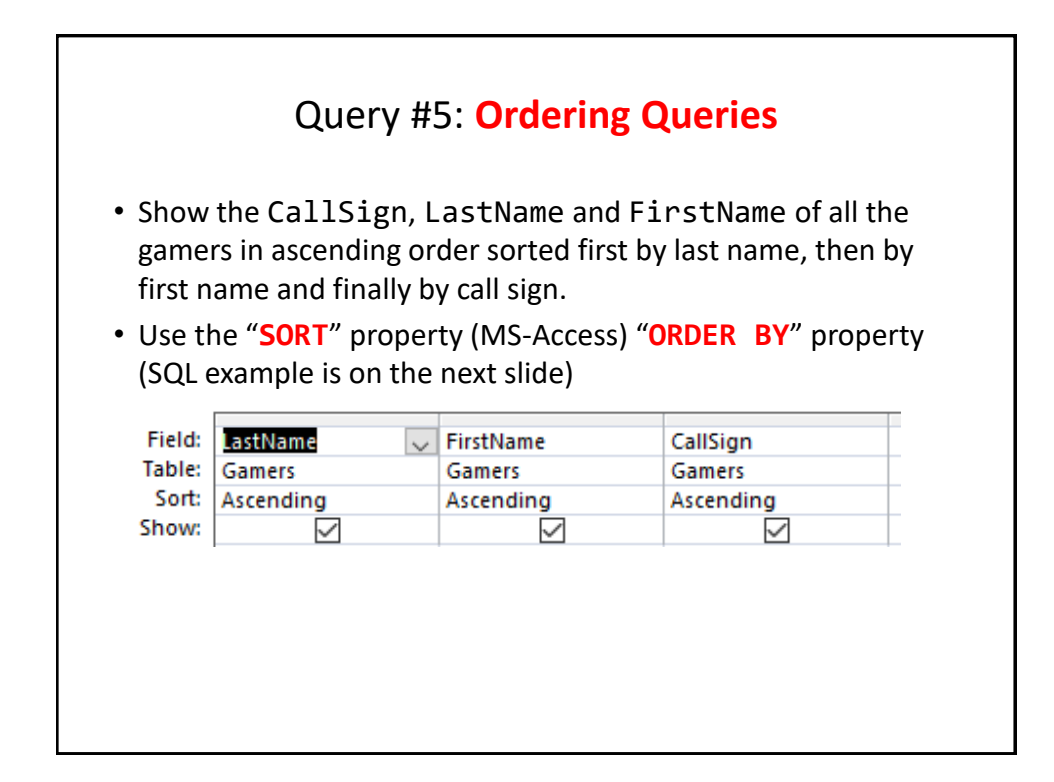

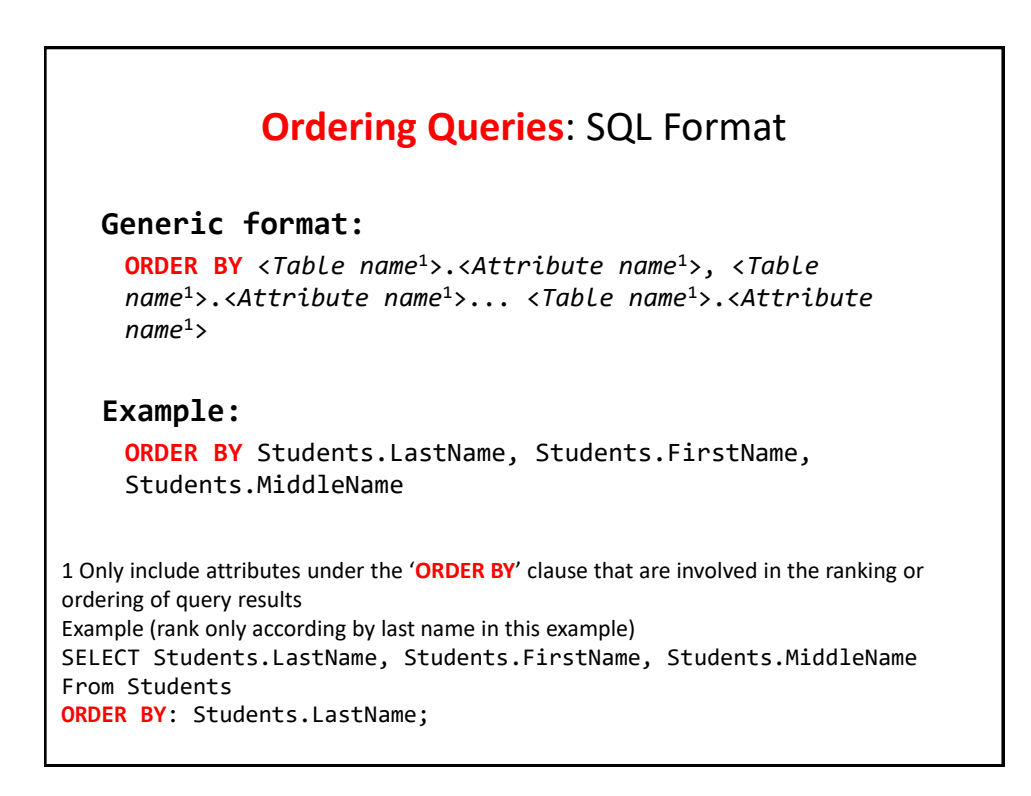

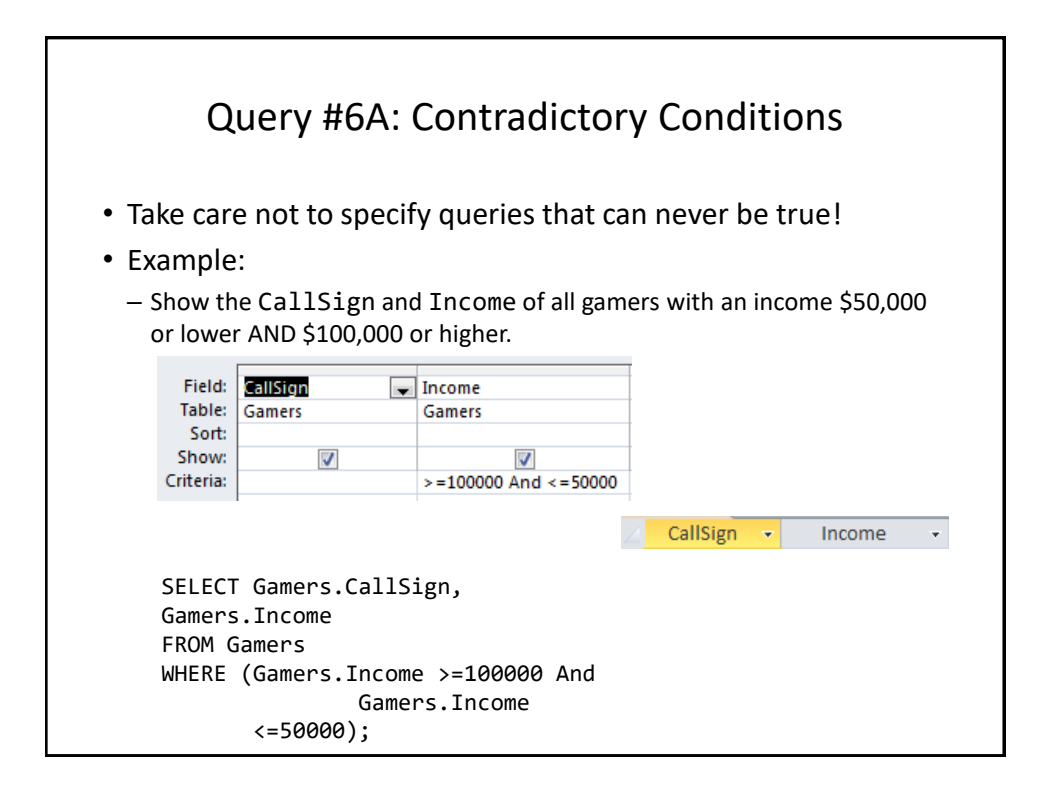

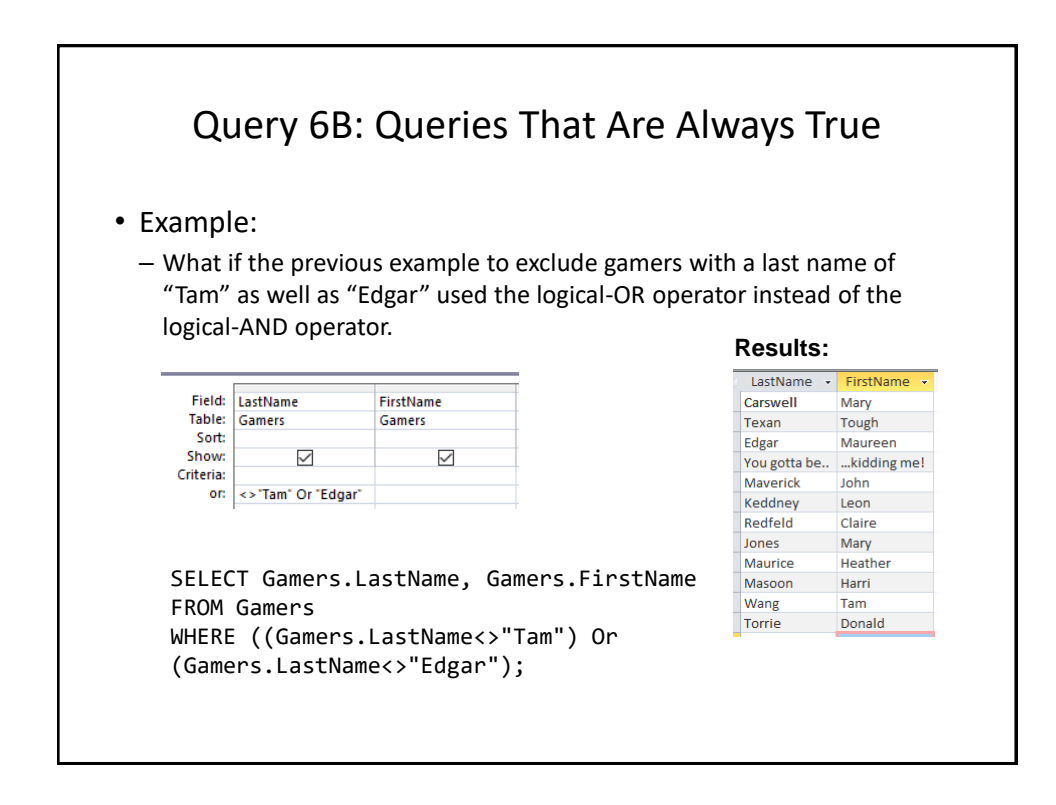

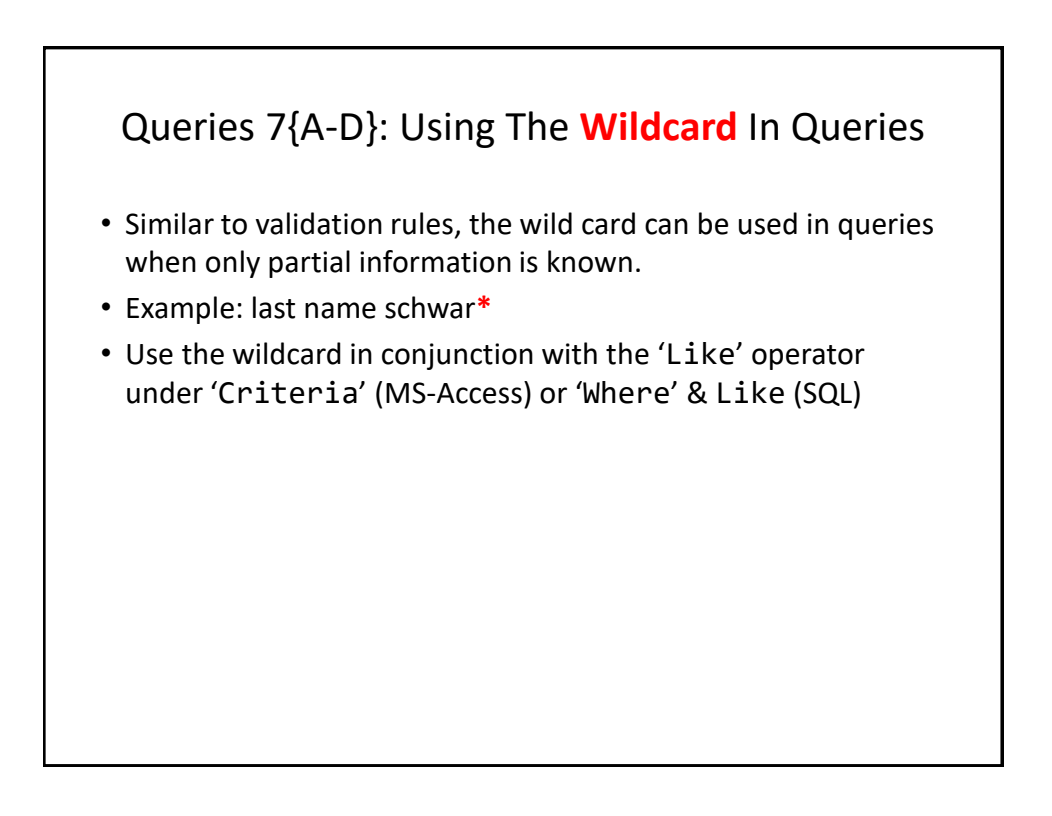

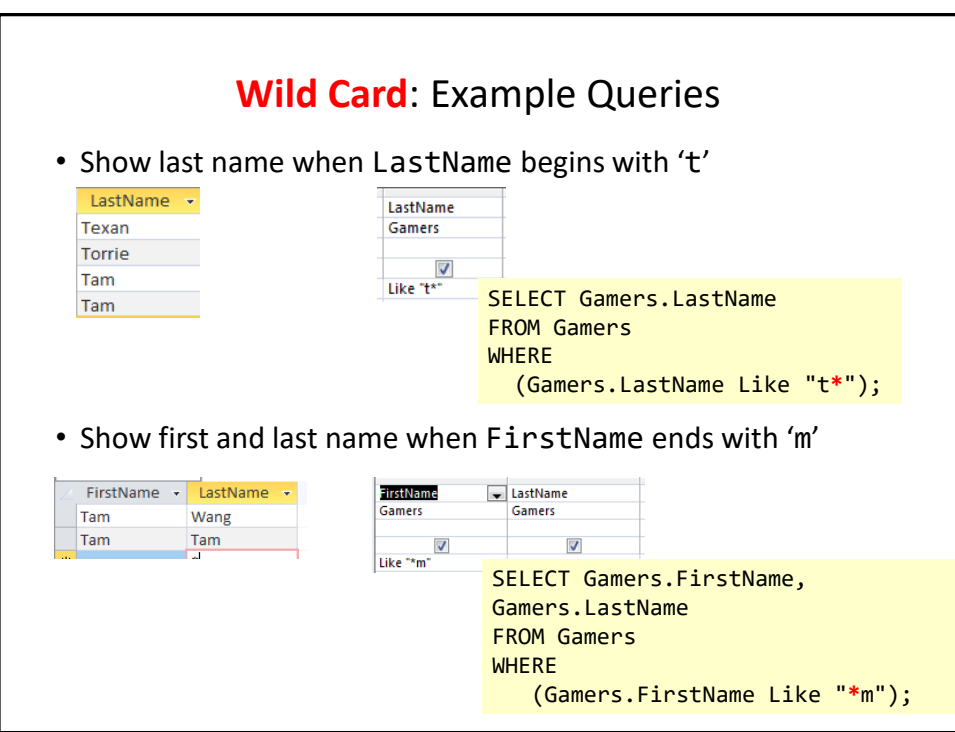

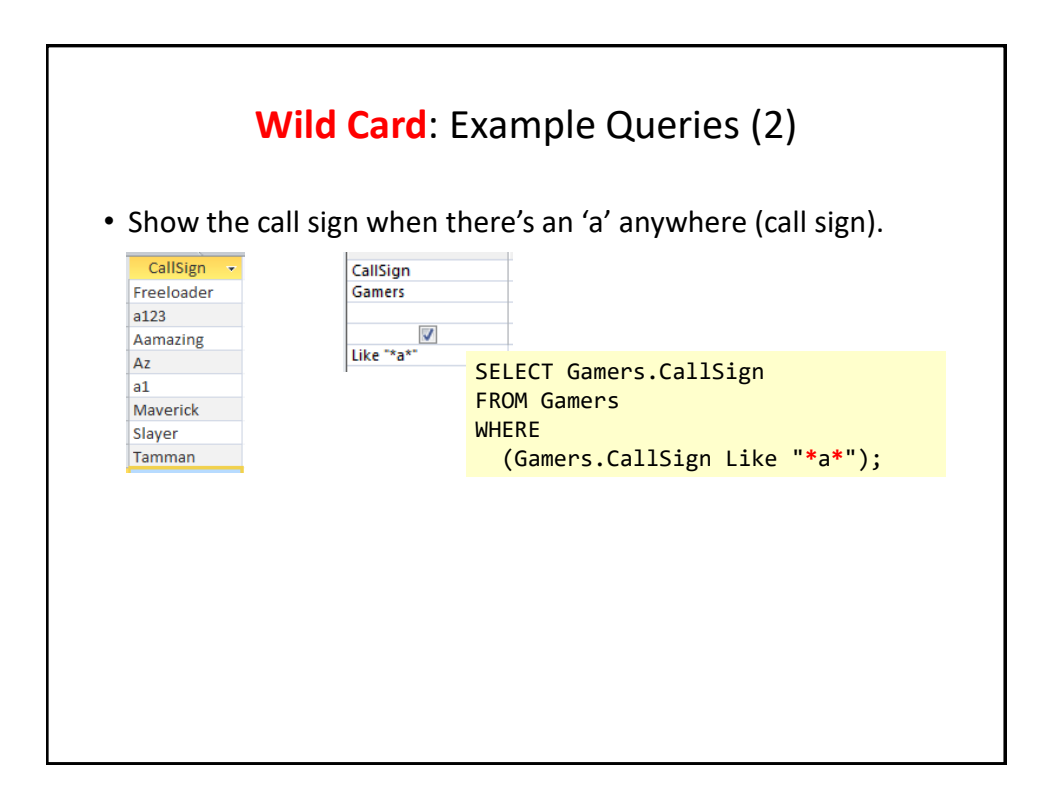

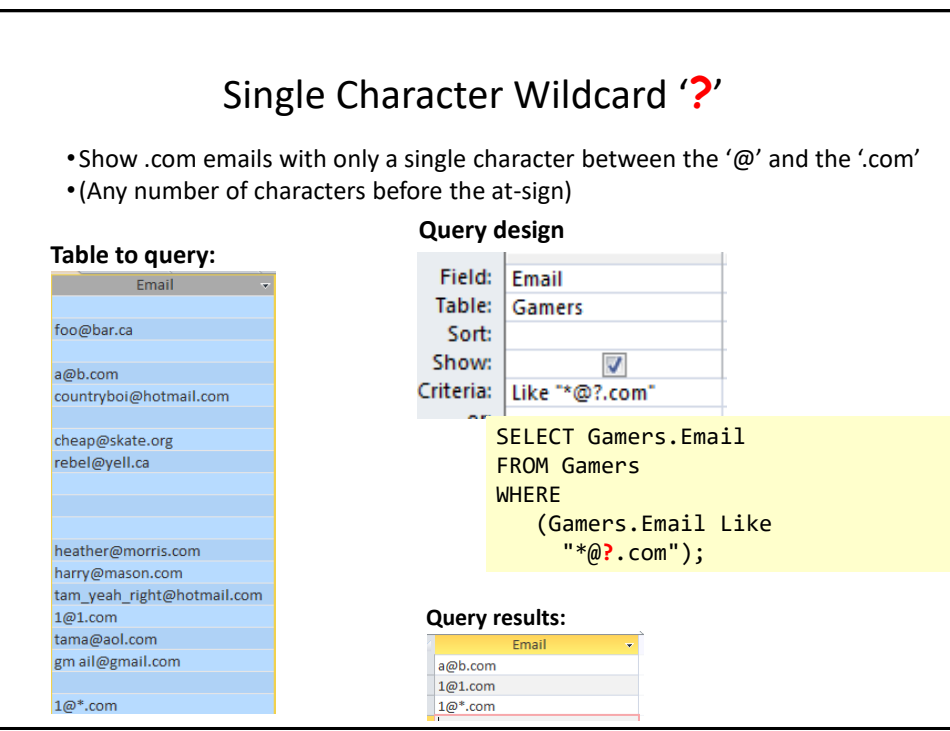

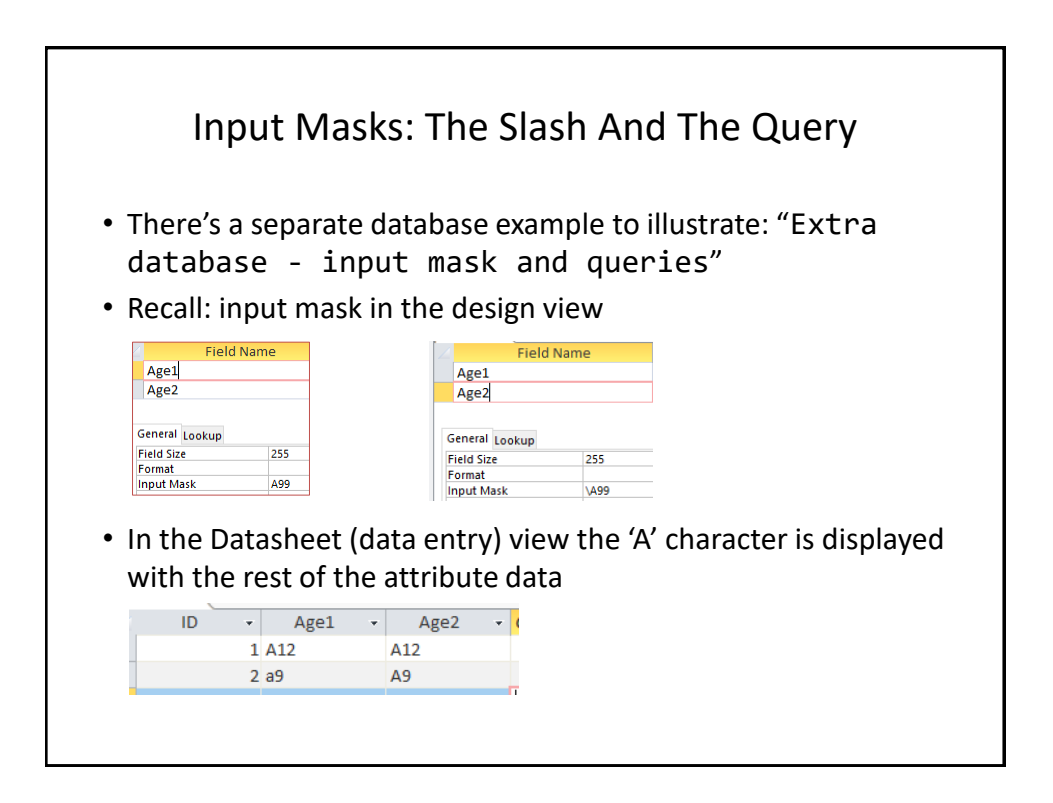

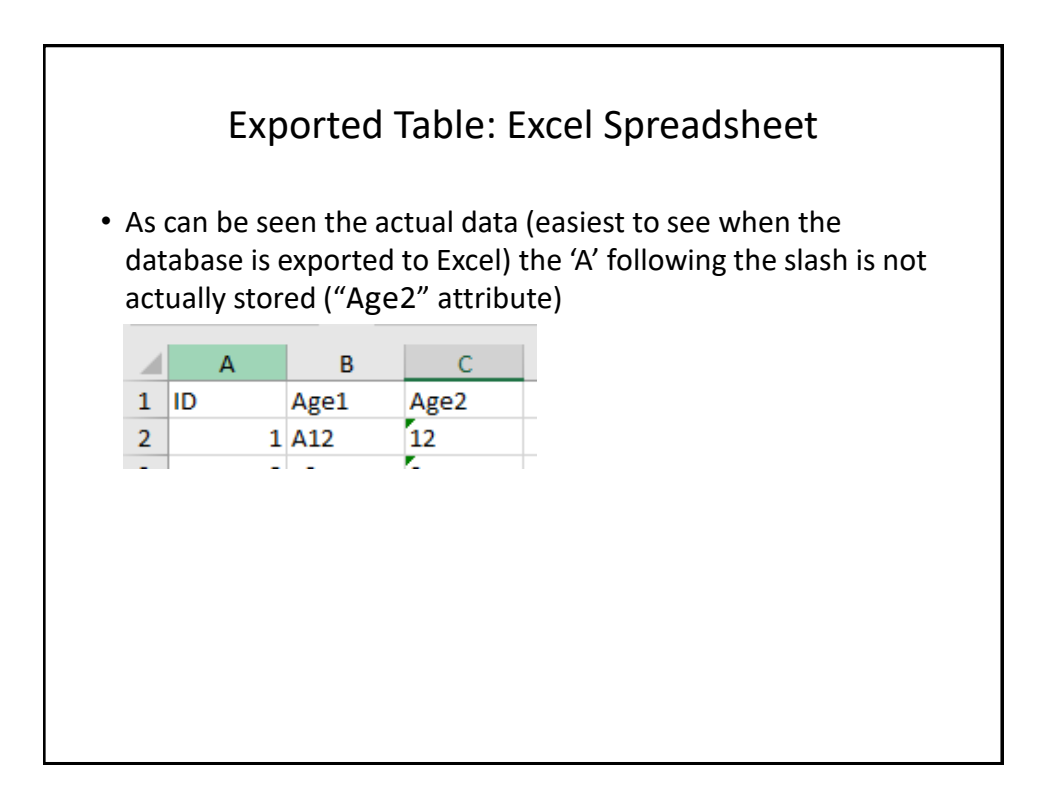

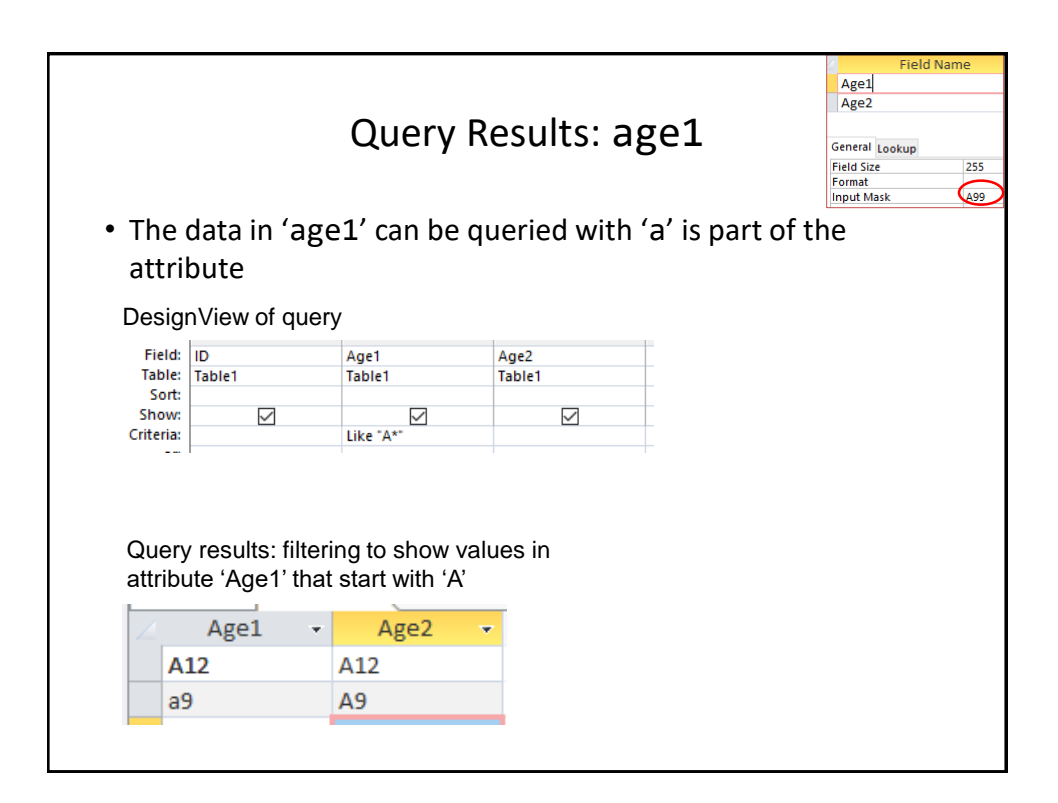

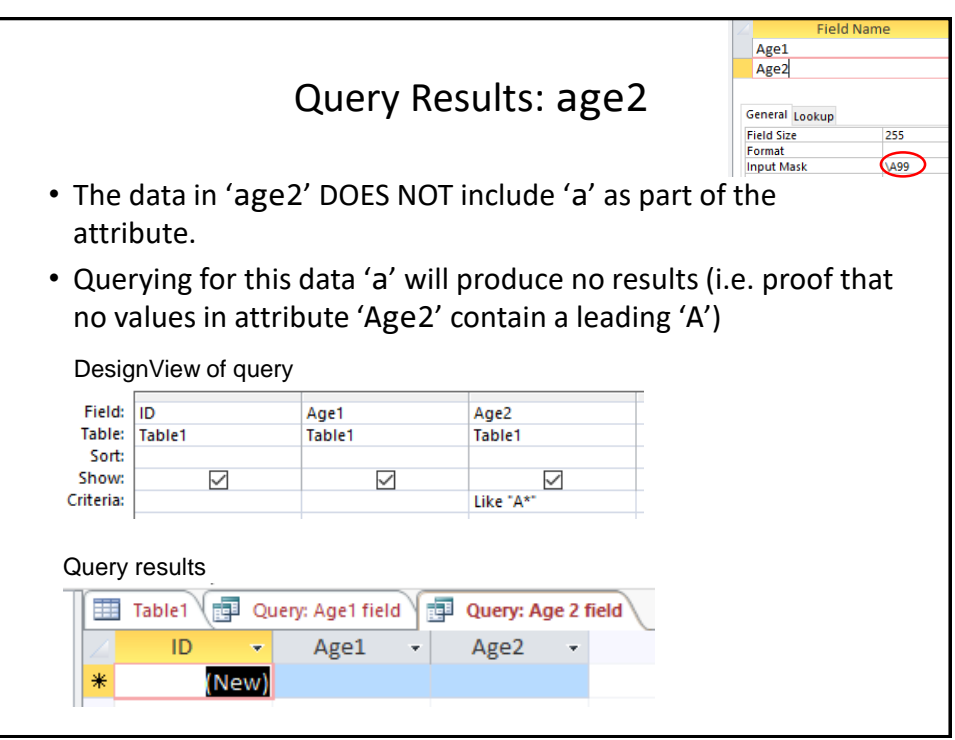

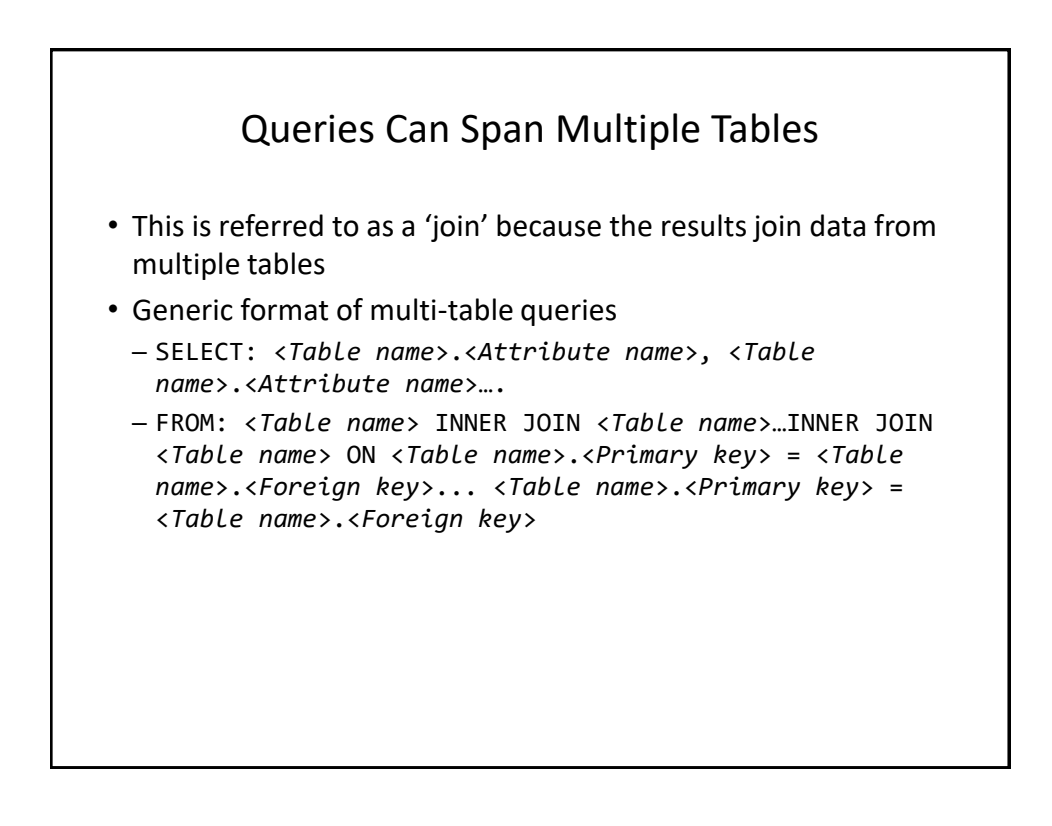

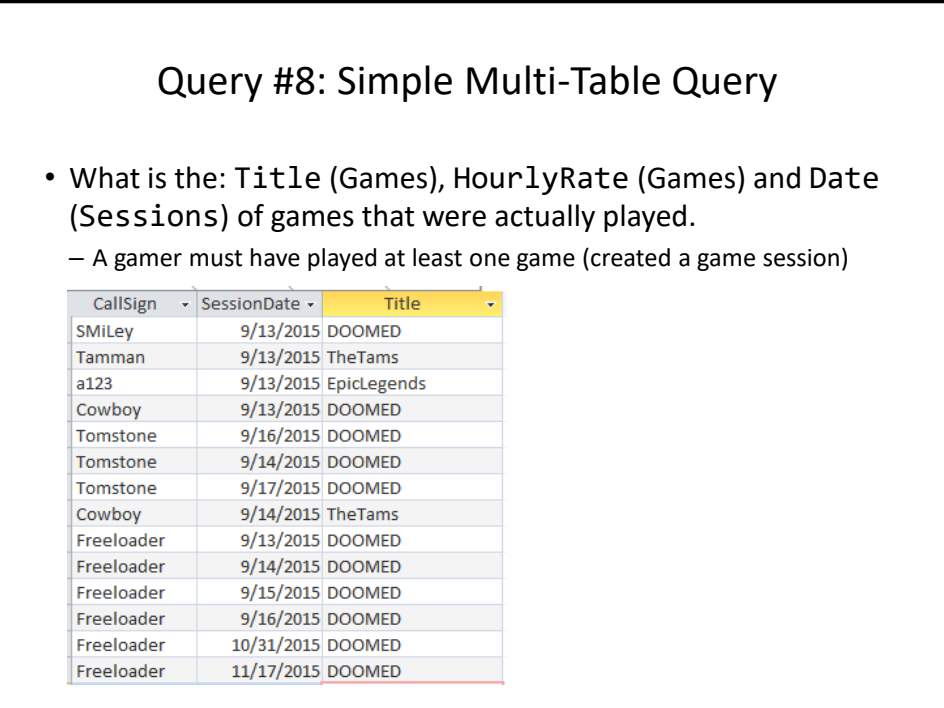

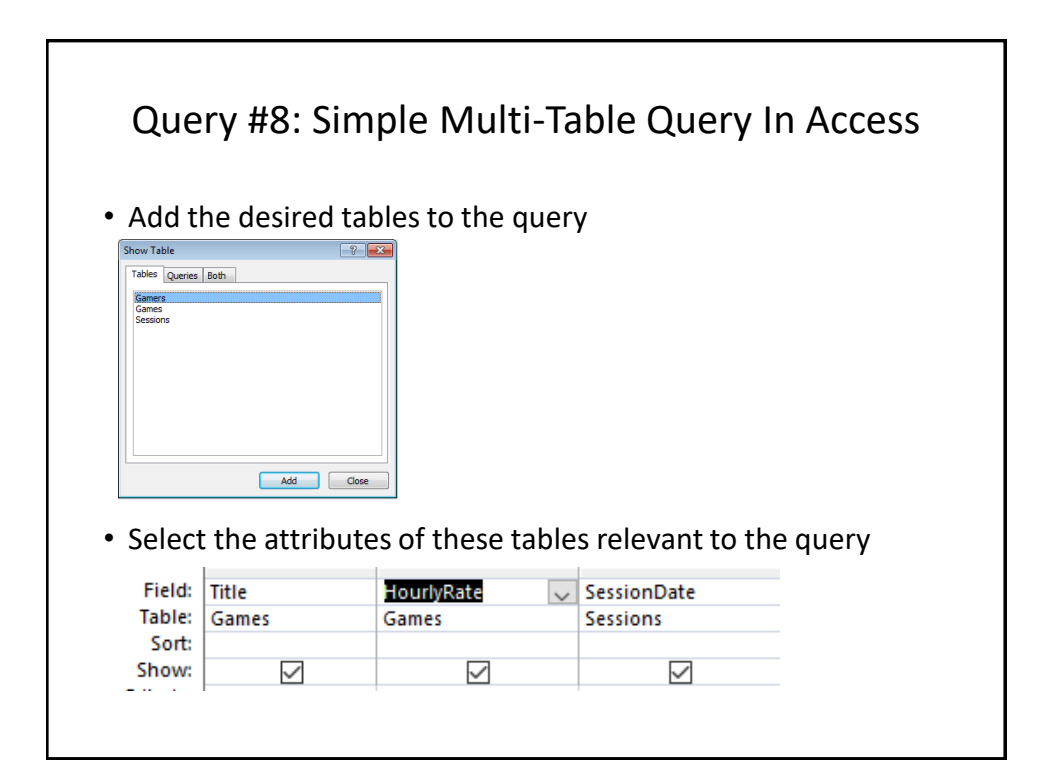

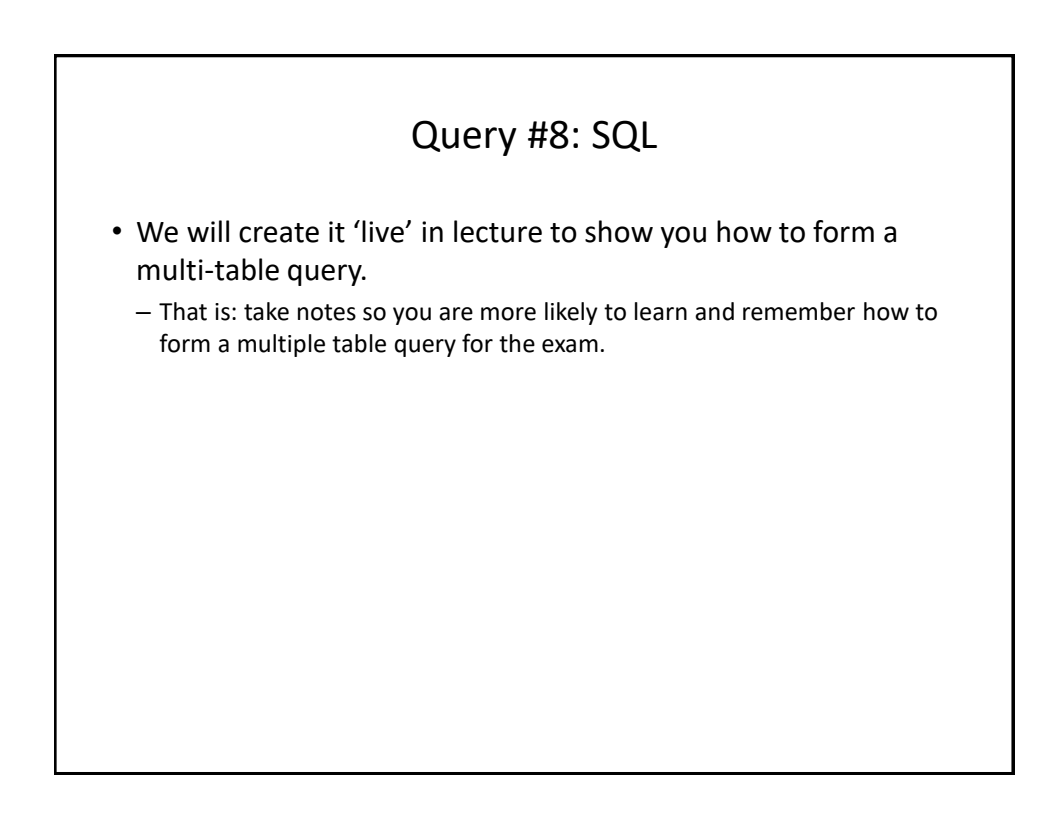

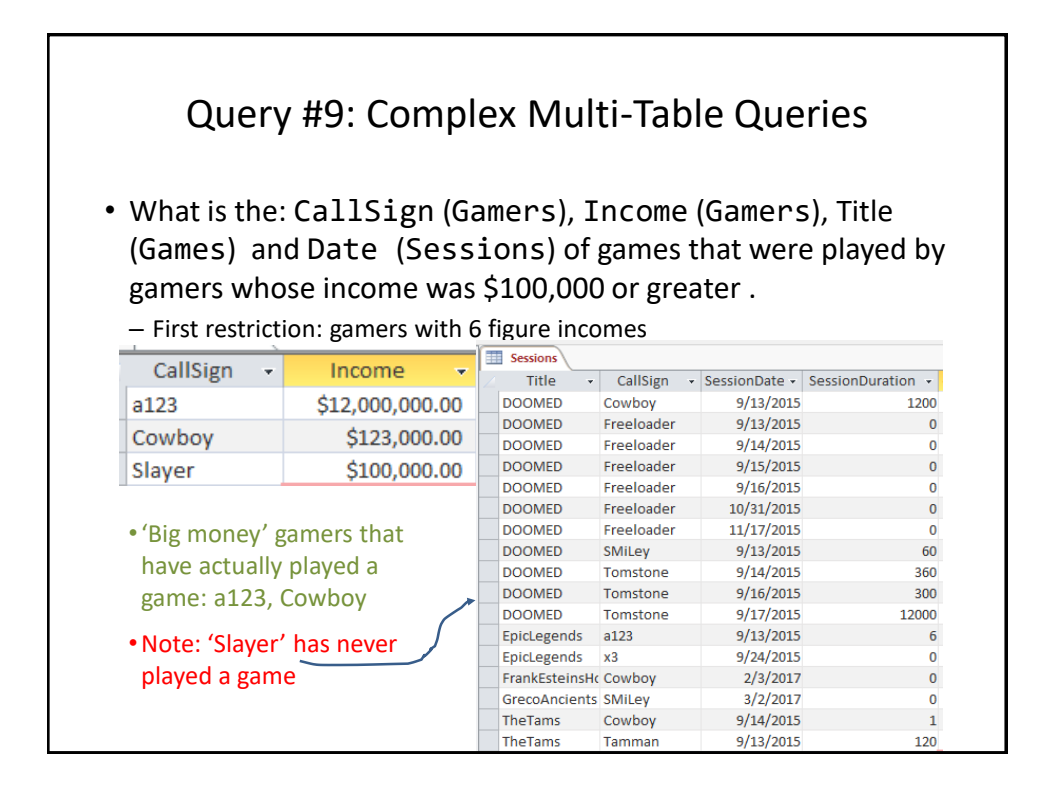

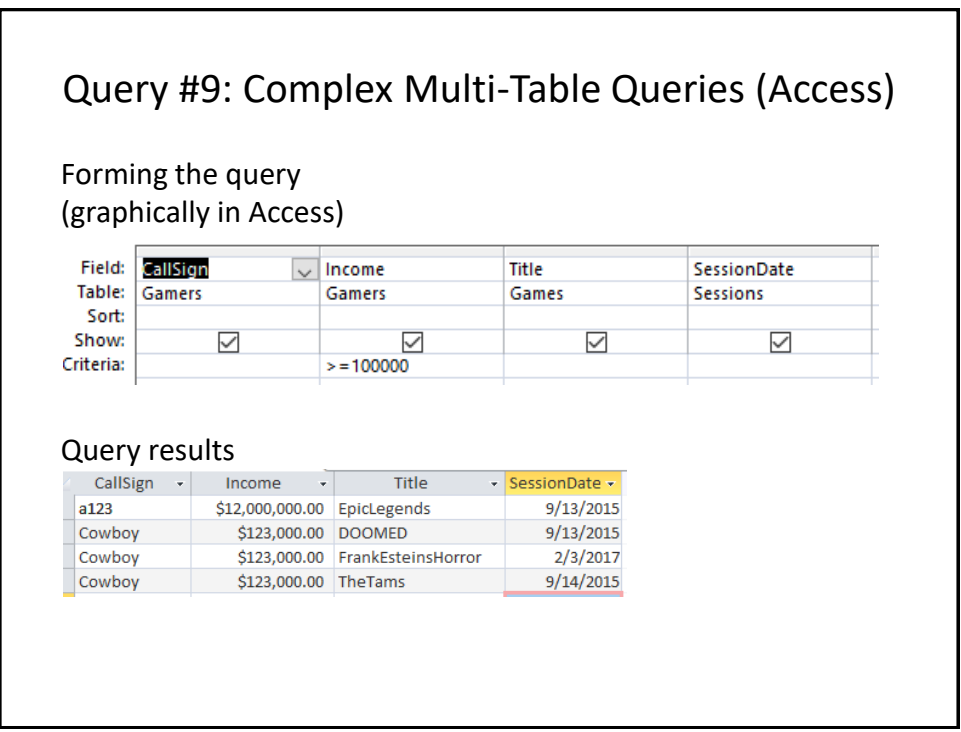

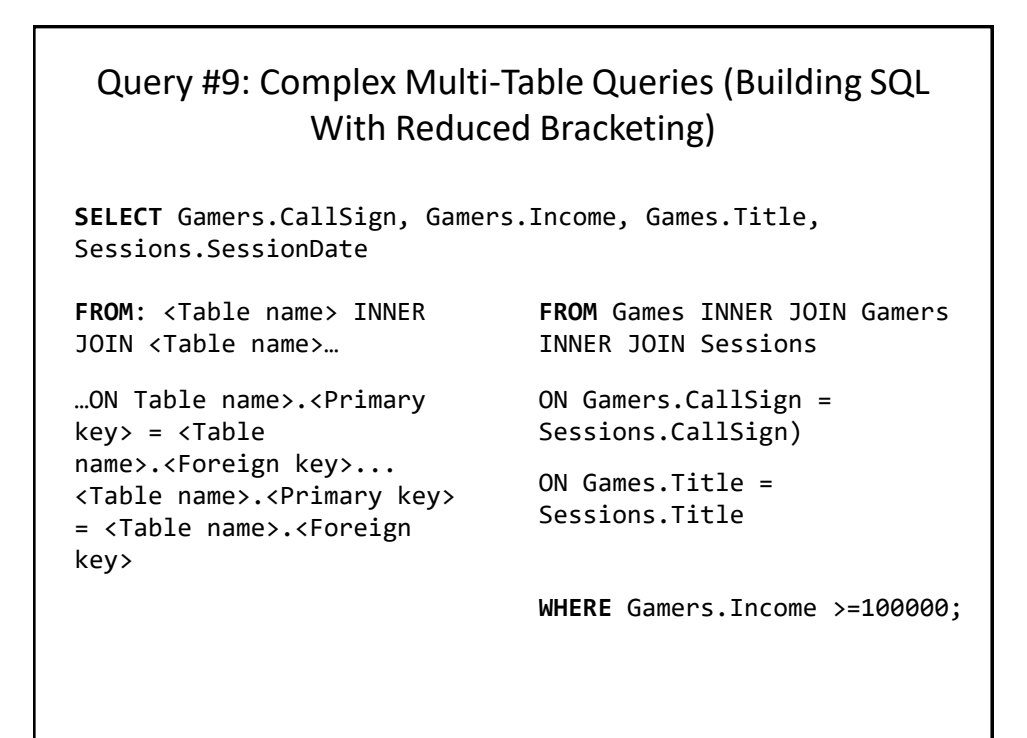

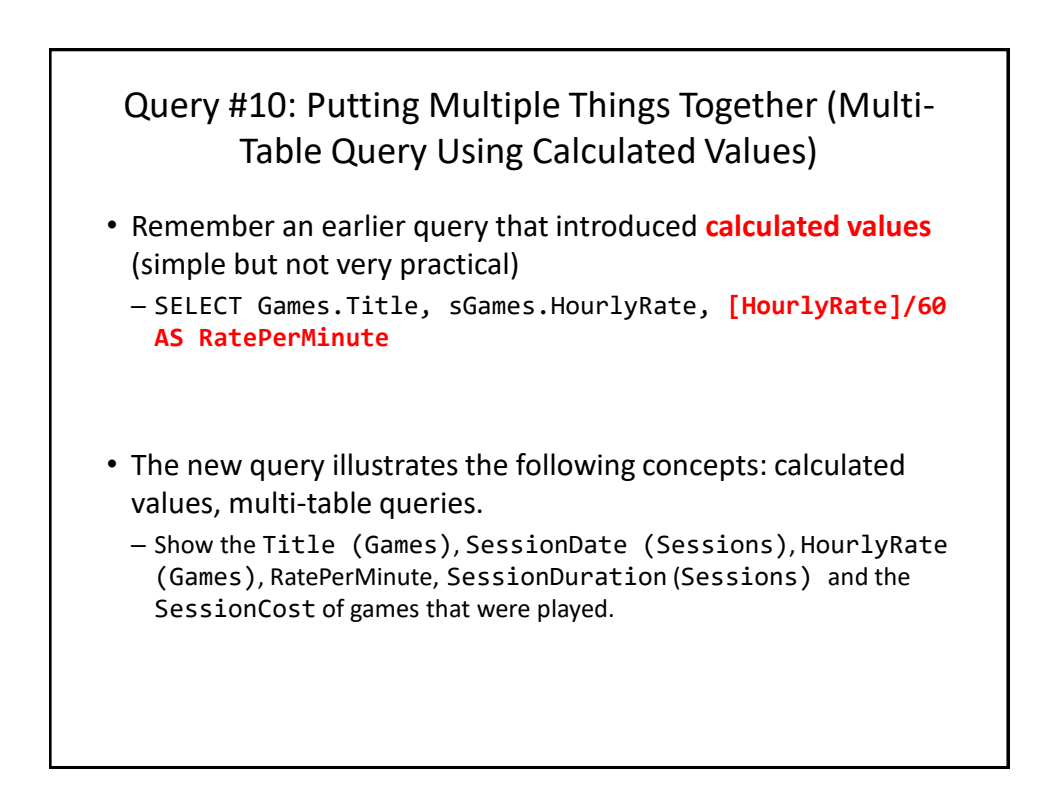

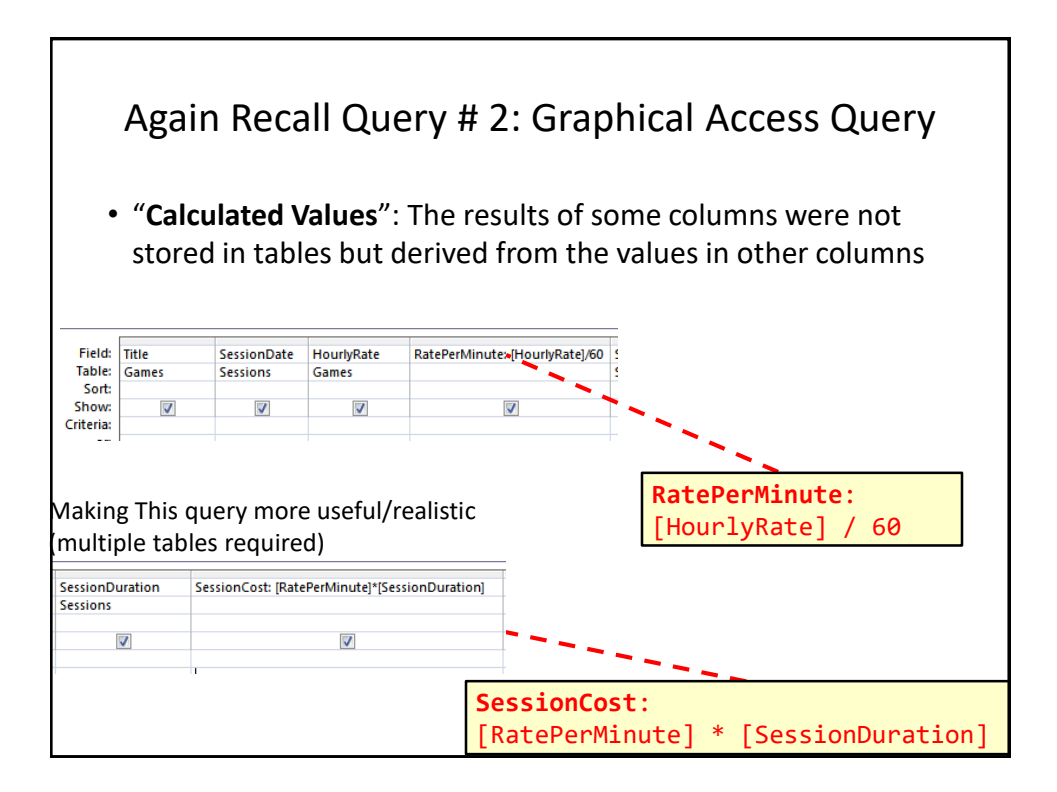

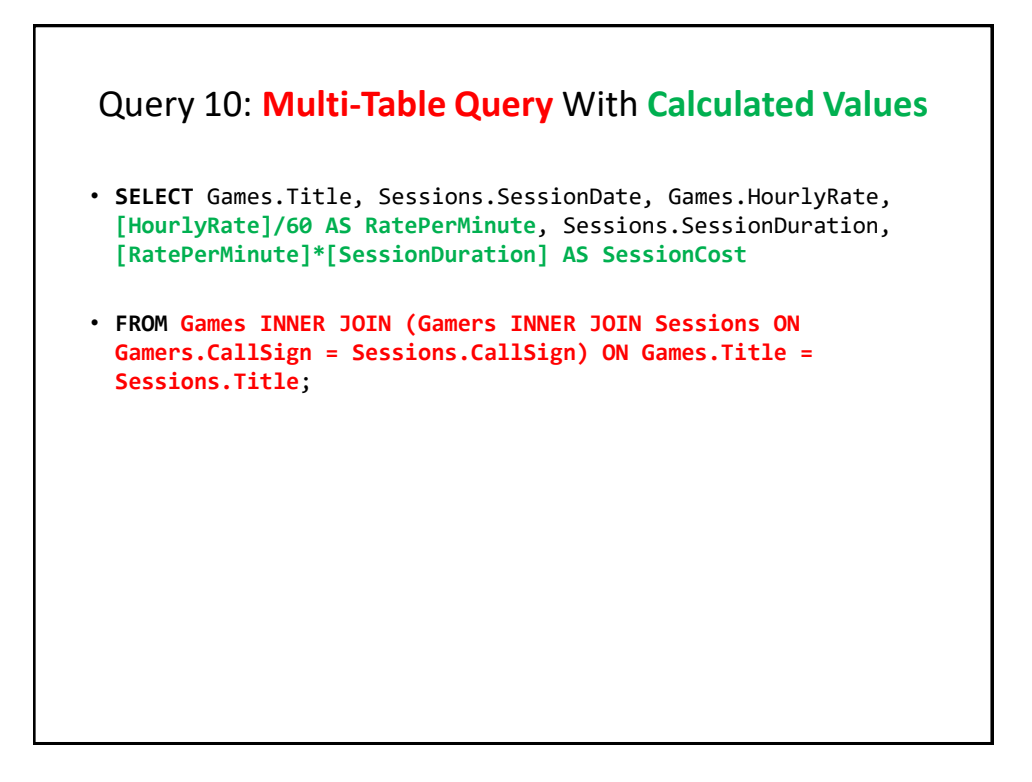

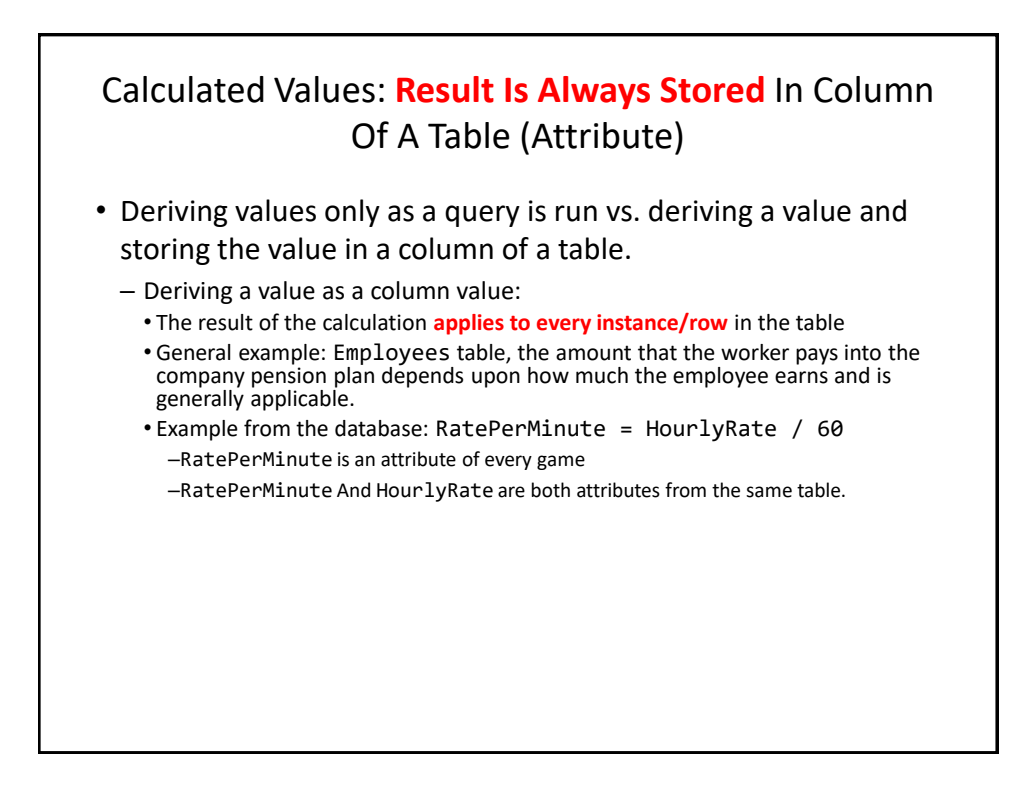

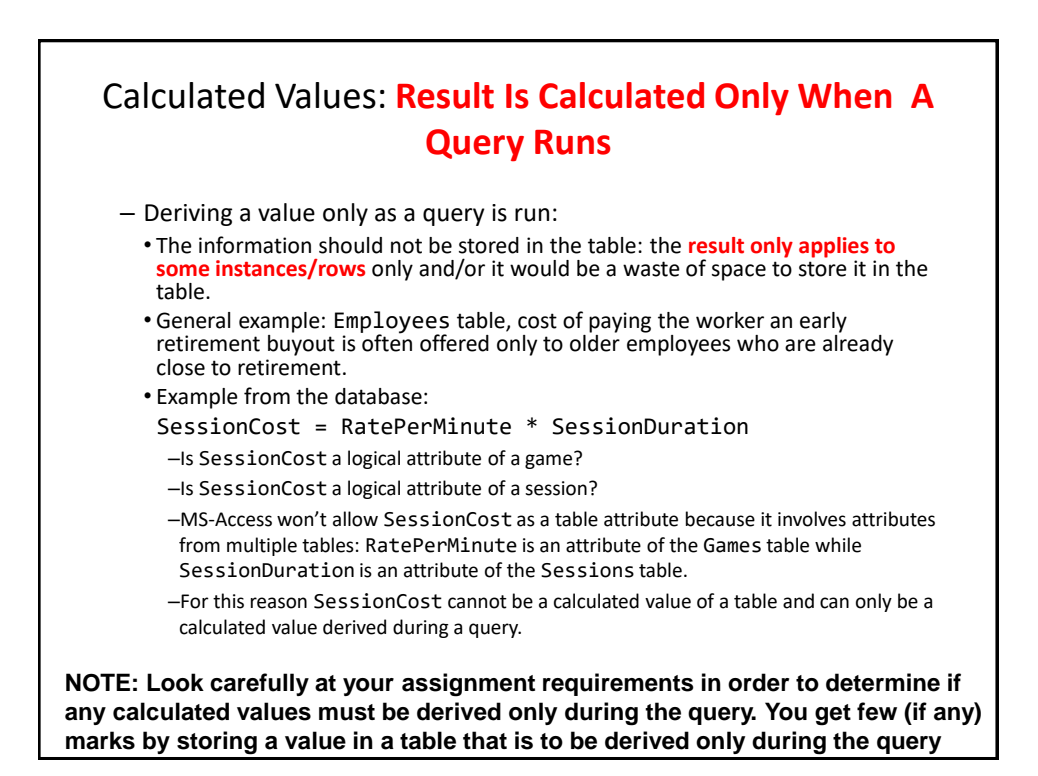

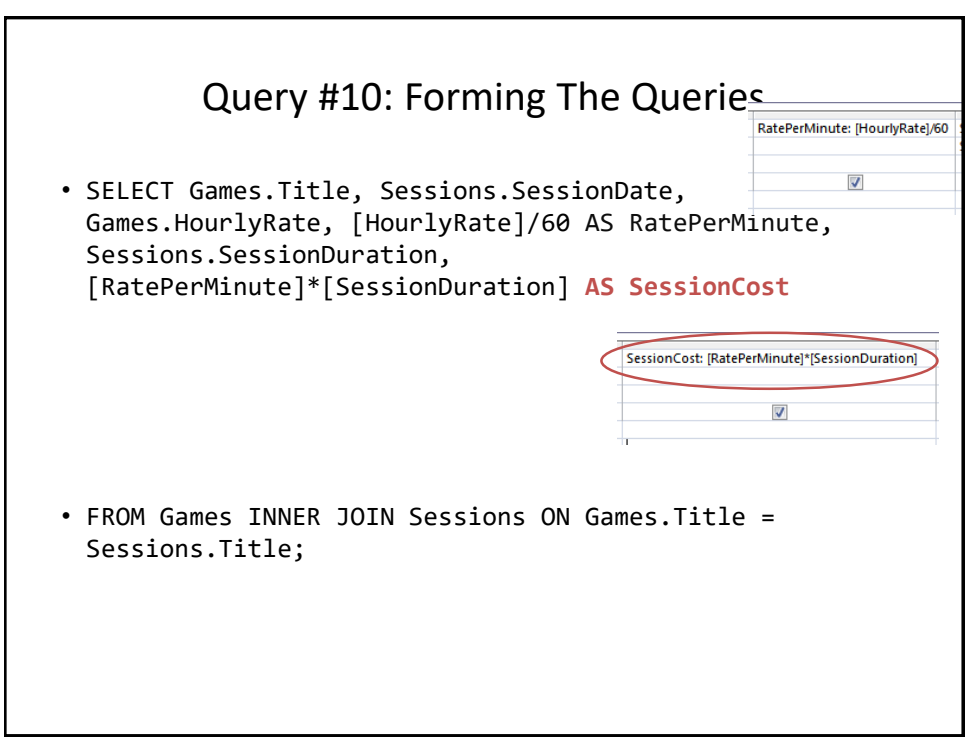

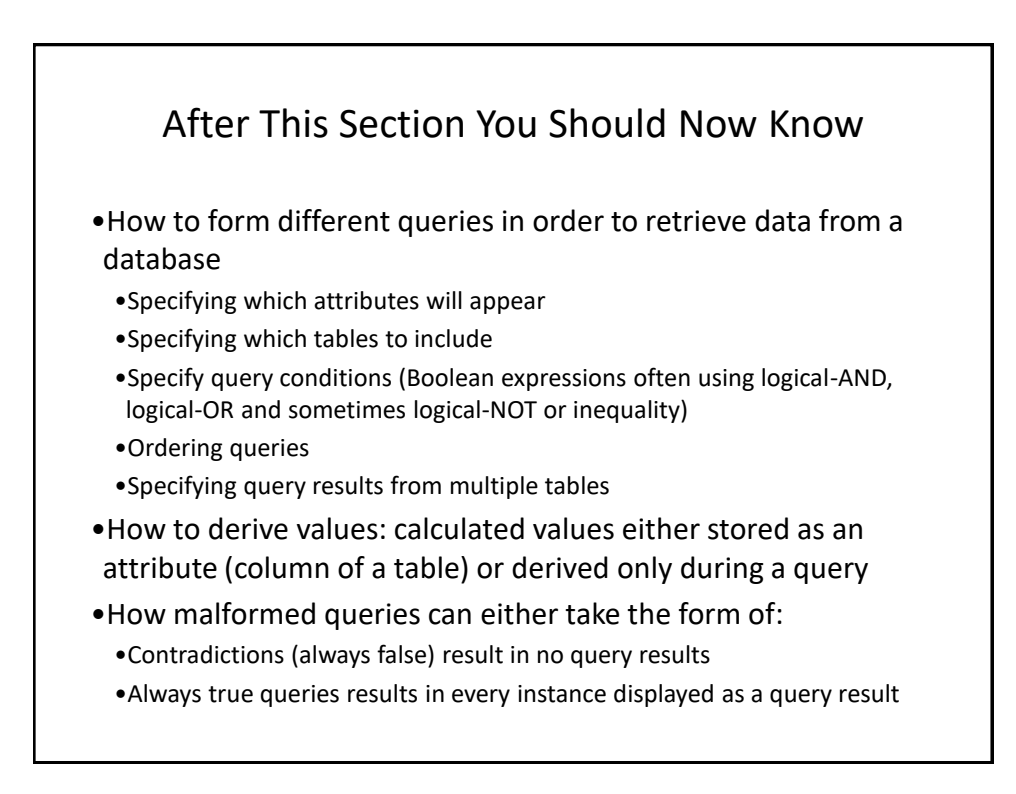

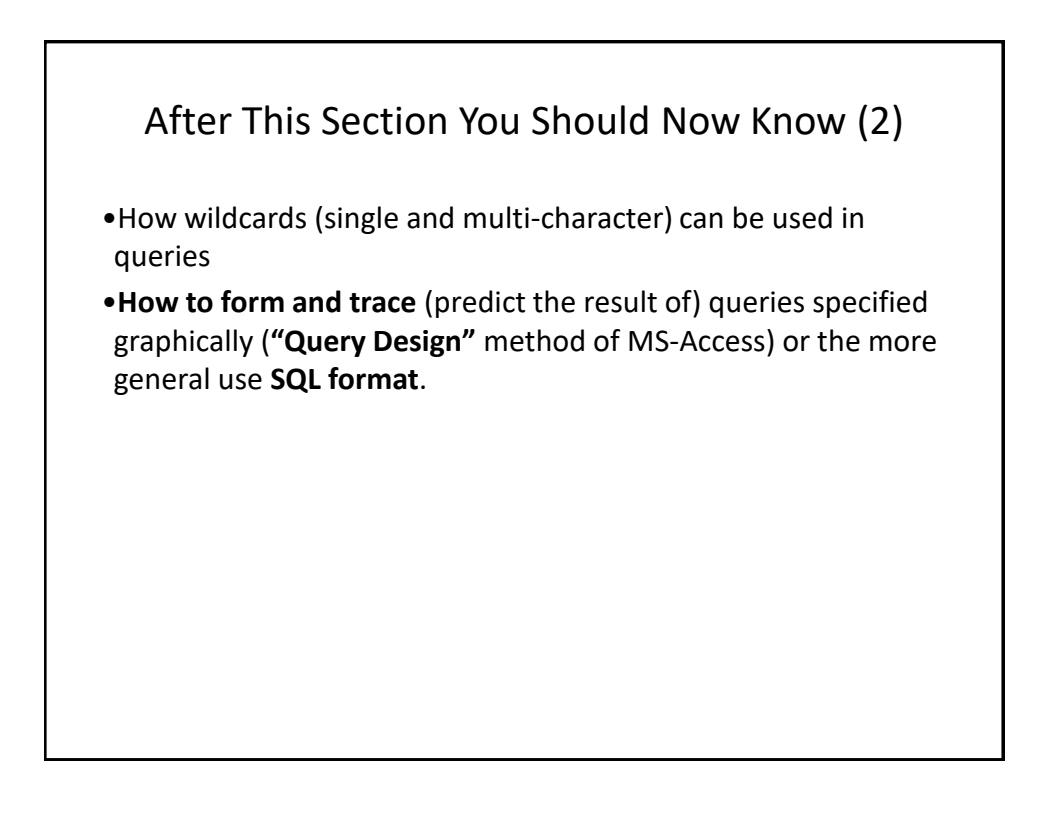